#### Tema 7: Organización de Ficheros:  $uc3m$

# Organizaciones Auxiliares

- Introducción
	- Concepto de Índice y Apuntamiento
	- Diseño básico de índices
	- Operaciones y Coste de Procesos sobre Org. Indizadas
	- Ventajas e inconvenientes de su aplicación
- Taxonomías de Índices: simples e Índices Multinivel

- - -

ASES PARTICULARES, TUTORÍAS TÉCNICAS ONLINE

- Indización por Árboles B
- Estructuras Auxiliares Especiales

 $\texttt{frame}$ ena $\texttt{q}$ 

• Ventajas e inconvenientes de su aplicación<br>
• Taxonomías de Índices: simples e Índices Multinivel<br>
• Indización por Árboles B<br>
• Estructuras Auxiliares Especiales<br> **TABCNADO ENTADO DE SE ESPECIADES TECNICAS ONLINE<br>
TABCN** INE PRIVATE LESSONS FOR SCIENCE STUDENTS CALL OR WHATSAPP:689 45 44 70

## uc3m Tema 7.1: Concepto de Índice

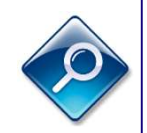

Las organizaciones base suelen establecerse entorno a un proceso privilegiado (o unos pocos procesos).

Serial  $\rightarrow$  privilegia inserciones Secuencial  $\rightarrow$  privilegia algún acceso ordenado (y alguna localización) Direccionada  $\rightarrow$  privilegia localizaciones a través de una clave **France 1.1: Concepto de Índice**<br>
Las organizaciones base suelen establecerse entorno a un proceso<br>
privilegiado (o unos pocos procesos).<br>
Serial  $\rightarrow$  privilegia inserciones<br>
Secuencial  $\rightarrow$  privilegia algún acceso ordena

- 
- Si una cl. alternativa es muy frecuente, se puede almacenar en un archivo aparte la ubicación física de cada valor de esa clave.<br>
<u>Ejemplo</u>: en un libro, la clave *título\_capítulo* se almacena asociada a la ubicación del r • Si una cl. alternativa es muy frecuente, se puede almacenar en un archivo aparte la ubicación física de cada valor de esa clave.

Ejemplo: en un libro, la clave *título capítulo* se almacena asociada a la ubicación del registro (núm. página) en un archivo aparte (índice).

Tipo de archivo auxiliar: índice (directorio)

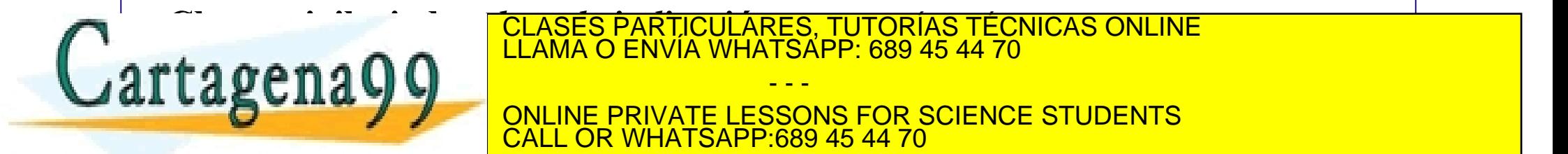

CLASES PARTICULARES, TUTORÍAS TÉCNICAS ONLINE LLAMA O ENVÍA WHATSAPP: 689 45 44 70

- - - ONLINE PRIVATE LESSONS FOR SCIENCE STUDENTS CALL OR WHATSAPP:689 45 44 70

#### Tema 7.1: Conceptos previos  $uc3m$

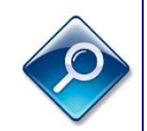

#### Tipos de Puntero (según su dominio):

- Dirección de Máquina: la dirección física del registro
- Dirección Relativa: del registro en el espacio de diremto. del fichero
- Puntero Simbólico (identificador): identificación lógica del registro (Puntero Simbólico no identificador: caracterización lógica de un cjto. de registros)

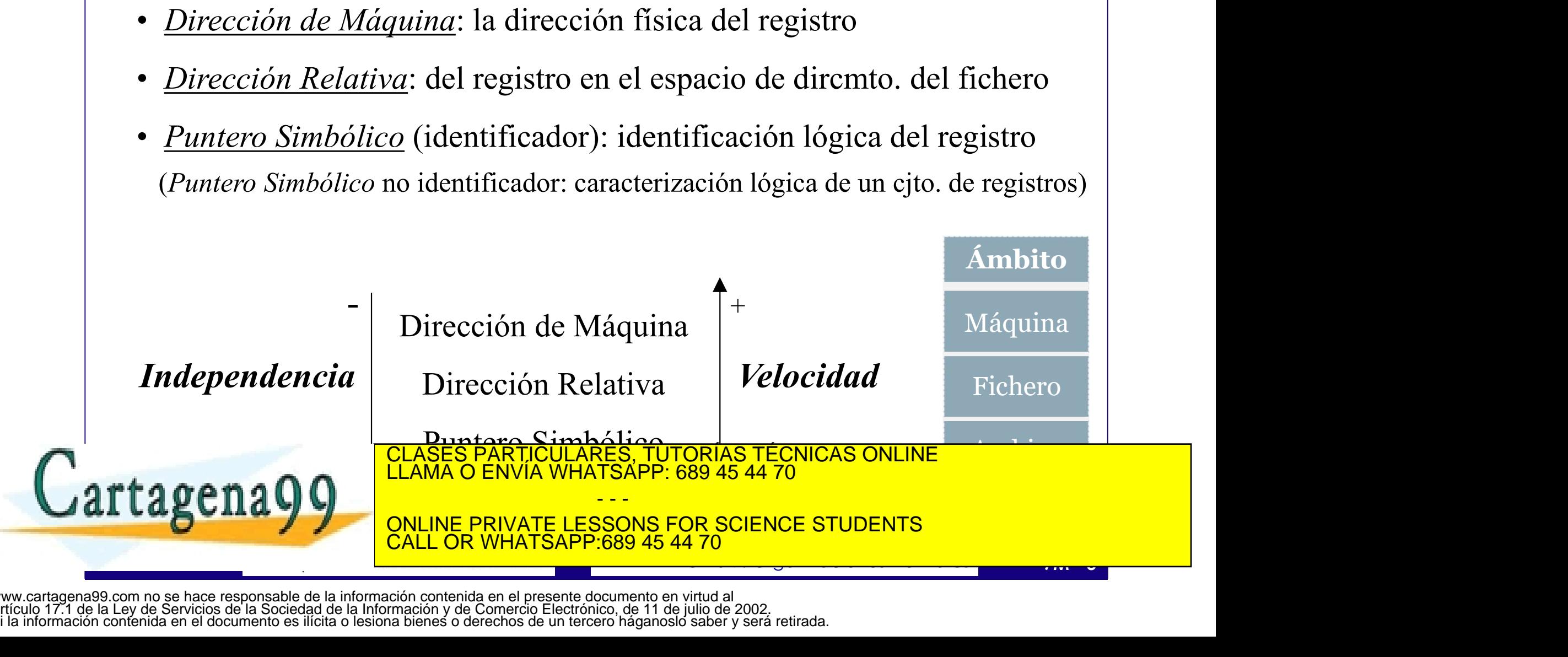

## uc3m Tema 7.1: Concepto de Índice

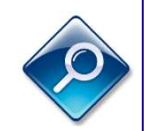

- *Entrada*: registro formado por punteros
- *Directorio*: archivo formado por entradas (y por ende, por punteros) **Tema 7.1: Concepto de Índice**<br> *Entrada*: registro formado por punteros<br> *Directorio*: archivo formado por entradas (y por ende, por punteros)<br>
Algunos usos:- virtualizar direccionamientos (ver lect. comp. 6)<br>
- asociar r 7.1: Concepto de Índice<br>tro formado por punteros<br>thivo formado por entradas (y por ende, por punteros)<br>- virtualizar direccionamientos (ver lect. comp. 6)<br>- asociar registros (p.e., personas con sus coches)<br>- traducir pun 7.1: Concepto de Índia<br>tro formado por punteros<br>chivo formado por entradas (y por ende-<br>virtualizar direccionamientos (ver lec<br>- asociar registros (p.e., personas con s<br>rectorio cuya entrada se refiere a u
	-
	-

**EXECUTE:** are externe cuyal entrained se regitere a un solo registro<br>
- Es como un listado para traducir punteros (lógicos a relativos)<br>
- "Almacenamiento auxiliar utilizado para localizar los registros"<br>
- Los indices s **France 7.1: Concepto de Índice**<br> *Entrada:* registro formado por punteros<br> *Directorio:* archivo formado por entradas (y por ende, por punteros)<br>
Algunos usos:- virtualizar direccionamientos (ver lect. comp. 6)<br>
- asocia **Tema 7.1: Concepto de Indice**<br> *trada:* registro formado por punteros<br> *rectorio:* archivo formado por entradas (y por ende, por punteros)<br>
gunos usos:- virtualizar direccionamientos (ver lect. comp. 6)<br>
- asociar registr *trada*: registro tormado por punteros<br>*rectorio*: archivo formado por entradas (y por ende, por punteros)<br>gunos usos:- virtualizar direccionamientos (ver lect. comp. 6)<br>- asociar registros (p.e., personas con sus coches)<br> rectorio: archivo formado por entradas (y por ende, por punteros)<br>
gunos usos:- virtualizar direccionamientos (ver lect. comp. 6)<br>
- asociar registros (p.e., personas con sus coches)<br>
- traducir punteros<br>
DICE: directorio - asociar registros (p.e., personas con sus cocnes)<br>
- traducir punteros<br>
- Es como un listado para traducir punteros (lógicos a relativos)<br>
• "Almacenamiento auxiliar utilizado para localizar los registros"<br>
- Los indice • traducir punteros<br> **DICE:** directorio cuya entrada se refiere a un solo registro<br>
Es como un listado para traducir punteros (lógicos a relativos)<br>
Umacenamiento auxiliar utilizado para localizar los registros"<br>
Los indi **DICE:** directorio cuya entrada se refiere a un solo r<br>Es como un listado para traducir punteros (lógicos a relationariente de la dirección virtual,<br>Los índices se almacenan en un fichero (o varios) de índices.<br>Los registr

- "Almacenamiento auxiliar utilizado para localizar los registros"
	-
	-
- La clave siempre es un puntero lógico (no necesariamente unívoco)
- CLASES PARTICULARES, TUTORÍAS TÉCNICAS ONLINE<br>LLAMA O ENVÍA WHATSAPP: 689 45 44 70

- - - ONLINE PRIVATE LESSONS FOR SCIENCE STUDENTS **OR WHATSAPP** 

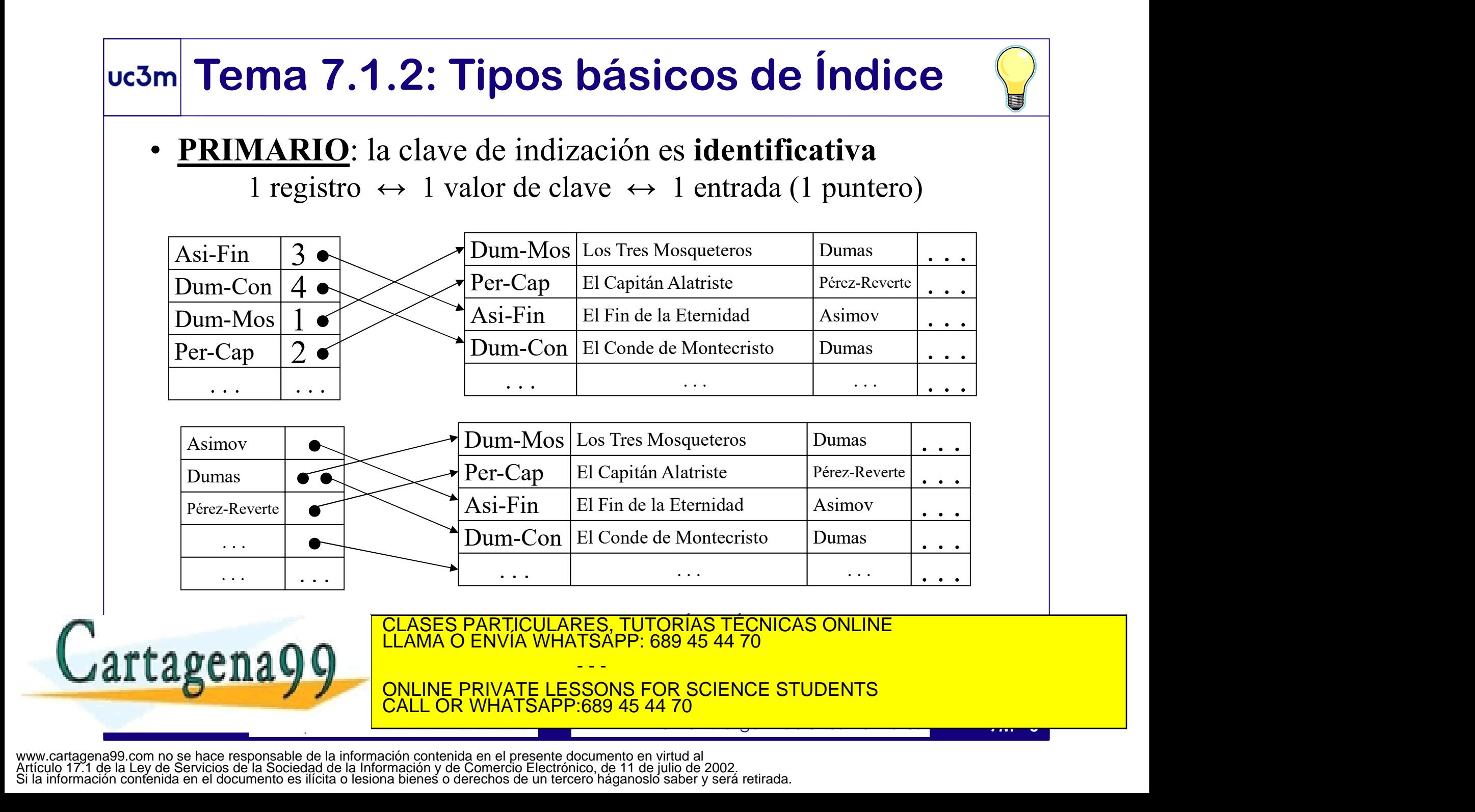

# uc3m Tema 7.1.2: Diseño de la Entrada **Tema 7.1.2: Diseño de la Entrada**<br> **Entrada**<br> **Entrada** = clave : puntero\_externo<br> **ENADA** = clave : puntero\_externo<br> **ENADA** = clave : puntero\_externo<br>
- Habrá varios registros con el mismo valor de clave...<br>
- Se almac **Tema 7.1.2: Diseño de la Entrada<br>
fio Físico-Lógico de la entrada de índice Primario:<br>
FRADA = clave · puntero\_externo<br>
- Habrá varios registros con el mismo valor de clave...<br>
- Se almacena sólo una vez el valor de cada Politica 7.1.2: Diseño de la Entrada • (puntero Físico-Lógico de la entrada de índice Primario)<br>
ENTRADA = clave · puntero\_externo<br>
Diseño Físico-Lógico de la entrada de índice Secundario:<br>
- Habrá varios registros con e**

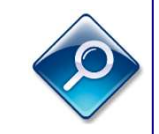

• Diseño Físico-Lógico de la entrada de índice Primario:

```
ENTRADA \equiv clave \cdot puntero externo
```
- Diseño Físico-Lógico de la entrada de índice Secundario: **IGMA / . I.Z. DISENO Corolarios:**<br>
Diseño Físico-Lógico de la entrada de<br>
ENTRADA = clave · puntero\_extern<br>
Diseño Físico-Lógico de la entrada de<br>
- Habrá varios registros con el mismo v<br>
- Se almacena sólo una vez el val
	-
	-

- - El número de entradas es igual a la card. del dominio:  $e = \text{\#valores}(\text{CI})$
	- Al buscar, sólo hay que recorrer el índice hasta encontrar una entrada
- **ENTRADA** = clave long\_lista (puntero\_externo) long\_lista<br>
 Corolarios:<br>
 El número de entradas es igual a la card. del dominio:  $e = \text{\#valores}$  C(1)<br>
 Al buscar, sólo hay que recorrer el índice hasta encontrar <u>una entrad</u> • Para insertar en listas de punteros hay que buscar la entrada correspondiente y en caso de que no exista (tras recorrer todo el fichero) insertar al final.

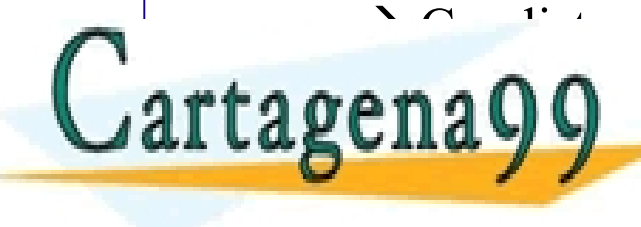

N CON LISTAS, CONSECUTIVO EL ÍNDICE ORDENADO, Y SIEMPRE NO CONSECUTIVO EL ÍNDICE O EL ÍNDICE O EL ÍNDICE O EL<br>EL ÁNDA O ENVÍA WHATSAPP: 689 45 44 70

 $\text{gcd}(u, v) = \frac{1}{\text{gcd}(u, v)}$  and  $\text{gcd}(u, v) = \frac{1}{\text{gcd}(u, v)}$ - - - ONLINE PRIVATE LESSONS FOR SCIENCE STUDENTS **COR WHATSAPP:689 45 44 70** 

# Tema 7.1.2: Operaciones sobre Ficheros Indizados <sup>3m</sup> Tema 7.1.2: Operaciones sobre<br>
Ficheros Indizados<br>
• Operaciones de administración / mantenimiento:<br>
• *Creación*: hay que crear el índice (al crear el fichero o posteriorme<br>
• *Borrado*: si se borra el fichero de dat **Ficheros Indizados**<br>
• Operaciones de administración / mantenimiento:<br>
• Creación: hay que crear el índice (al crear el fichero o posteriorment<br>
• *Borrado*: si se borra el fichero de datos, hay que borrar el índice<br>
Ade

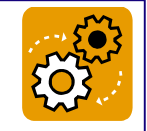

- - *Creación*: hay que crear el índice (al crear el fichero o posteriormente)
	- Borrado: si se borra el fichero de datos, hay que borrar el índice Además, se puede destruir el índice sin borrar el fichero de datos.
	- Reorganización: si degenera, deberá reorganizarse periódicamente.
- - **Existencia**: acceso al fichero de índices
	- **Localización:** acceso al fichero de índices + acceso al fichero de datos

**LLAMA O ENVÍA WHATSAPP: 689 45 44 70** 

- Operaciones selectivas (localización de registros):<br>
 *Existencia*: acceso al fichero de índices<br>
 *Localización*: acceso al fichero de índices + acceso al fichero de datos<br>
 *Consulta a la totalidad*: generalmente, n Consulta a la totalidad: generalmente, no se utiliza el índice (excepción: proceso ordenado / índice ordenado / fichero no ordenado) • **Borrado**: si se borra el fichero de datos, ha<br>
Además, se puede destruir el índice sin bor<br>
• *Reorganización*: si degenera, deberá reorga<br>
• <u>Operaciones selectivas (localización de</u><br>
• *Existencia*: acceso al fichero
	- CLASES PARTICULARES, TUTORÍAS TÉCNICAS ONLINE

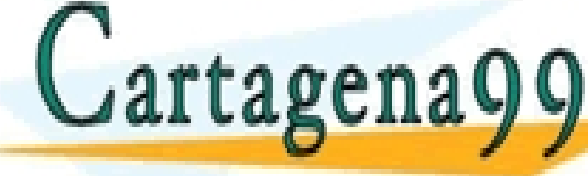

 $\mathbf{n}$ 2009 - Actualización: escritura fichero datos + escritores + escritores + escritores + escritores + escritores - - - INE PRIVATE LESSONS FOR SCIENCE STUDENTS CALL OR WHATSAPP:689 45 44 70

# Coste de Procesos<br>
Ficheros Indizados<br>
I Índice: acceso al índice (según su naturaleza)<br>
indices: suma del acceso a cada índice<br>  $\overline{P_j}$ ) = acceso\_índice + acceso\_datos<br>
so\_datos = #cubos · E<sub>c</sub> **Coste de Procesos**<br>
Ficheros Indizados<br>
Es del Índice: acceso al índice (según su naturaleza)<br>
rios índices: suma del acceso a cada índice<br>  $\overline{C(O_i, P_j)} = \arccos_o$  índice +  $\arccos_o$  datos<br>  $\arccos_o$  datos =  $\# \text{cubos} \cdot E_c$ <br>
equ **Ficheros Indizados**<br> **Socalización a través del Índice:** acceso al índice (según s<br> **Socalización por varios índices:** suma del acceso a cada<br> **Execuperación:**<br>  $C(O_i, P_j) = \text{accesso\_indice} + \text{accesso\_d}$ <br> **Acceso\_datos** = #cubos  $\cdot$  Tema 7.1.2: Coste de Procesos<br>Ficheros Indizados Ficheros Indizados

- Localización a través del Índice: acceso al índice (según su naturaleza)  $\begin{array}{l} \n \text{(según su natureza)}\\ \n \text{a cada índice} \\ \n \text{ceso\_datos} \\ \n \hline \n \text{Acoste} = \text{acc\_indice} + 1 \\ \n \hline \n \text{Acoste} = \text{acc\_indice} + 1\n \end{array}$ (según su naturaleza)<br>
a cada índice<br>
ceso\_datos<br>  $\frac{1}{\sqrt{1-\frac{1}{1-\frac{1}{1-\frac{1}{1-\frac{1}{1-\frac{1}{1-\frac{1}{1-\frac{1}{1-\frac{1}{1-\frac{1}{1-\frac{1}{1-\frac{1}{1-\frac{1}{1-\frac{1}{1-\frac{1}{1-\frac{1}{1-\frac{1}{1-\frac{1}{1-\frac{1}{1-\frac{1}{1-\frac{1}{1-\frac{1}{1-\frac{1}{1-\frac{1}{1-\frac{1}{1-\frac{1}{1-\frac{1}{1-\frac{1}{$
- Localización por varios índices: suma del acceso a cada índice **Exercise con estable in the constrained**<br> **Exercise con extend in the constrained and the constrained accessor as exemperación:**<br> **EXECUTE:**<br> **EXECUTE:**<br> **EXECUTE:**<br> **EXECUTE:**<br> **EXECUTE:**<br> **EXECUTE:**<br> **EXECUTE:**<br> **EXECU alización a través del Índice:** acceso al índice (según su nat<br> **alización por varios índices:** suma del acceso a cada índ<br> **uperación:**<br>  $C(O_i, P_j) = \text{access\_indices}$ <br> **alización:**<br>
Inserciones: suelen requerir <u>inserción de entrad</u> **alización por varios índices:** suma del acceso a cada índice<br> **uperación:**  $C(O_i, P_j) = \text{access\_indices} + \text{access\_datos}$ <br> **acceso\_datos** = #cubos  $\cdot$  E<sub>c</sub><br> **alización:**<br>
<u>Inserciones</u>: suelen requerir <u>inserción de entradas</u><br>
<u>Acoste = ac</u>
- 

• Recuperación:  $\vert$   $C(O_i, P_i) = \text{access}$  índice + acceso datos

coste = 2·acc\_índ + 2·acc\_índ + 2·acc

CLASES PARTICULARES, TUTORÍAS TÉCNICAS ONLINE<br>LLAMA O ENVÍA WHATSAPP: 689 45 44 70

ONLINE PRIVATE LESSONS FOR SCIENCE STUDENTS

- - -

**COR WHATSAPP:689 45 44 70** 

- Actualización:
	-
	- -
- **Example 2013**<br> **Example 2013**<br> **Example 2013**<br> **Example 2013**<br> **CODE 2014**<br> **CODE 2014**<br> **CODE 2014**<br> **CODE 2014**<br> **Example 2014**<br> **CODE 2014**<br> **EXAMPLE 2014 PODE 2014 PODE 2014 PODE 2014<br>
<b>EXAMPLE 2014**<br> **CODE 2014**<br> **C** uperación:<br>
alización:<br>
alización:<br>
fluenceso\_datos = #cubos · E<sub>c</sub><br>
alización:<br>
fluenceso\_datos = #cubos · E<sub>c</sub><br>
Sorrados: pueden localizarse con el índice<br>
indice primario: suelen requerir borrado de entradas<br>
indice se - CD/CO: cambia ubicación reg. cambia puntero  $\Delta\text{cos}t = \text{acc\_indice} + 1$ <br>  $\Delta\text{cos}t = \text{acc\_indice} + 1$ <br>
tradas<br>
SONLINE<br>
SONLINE

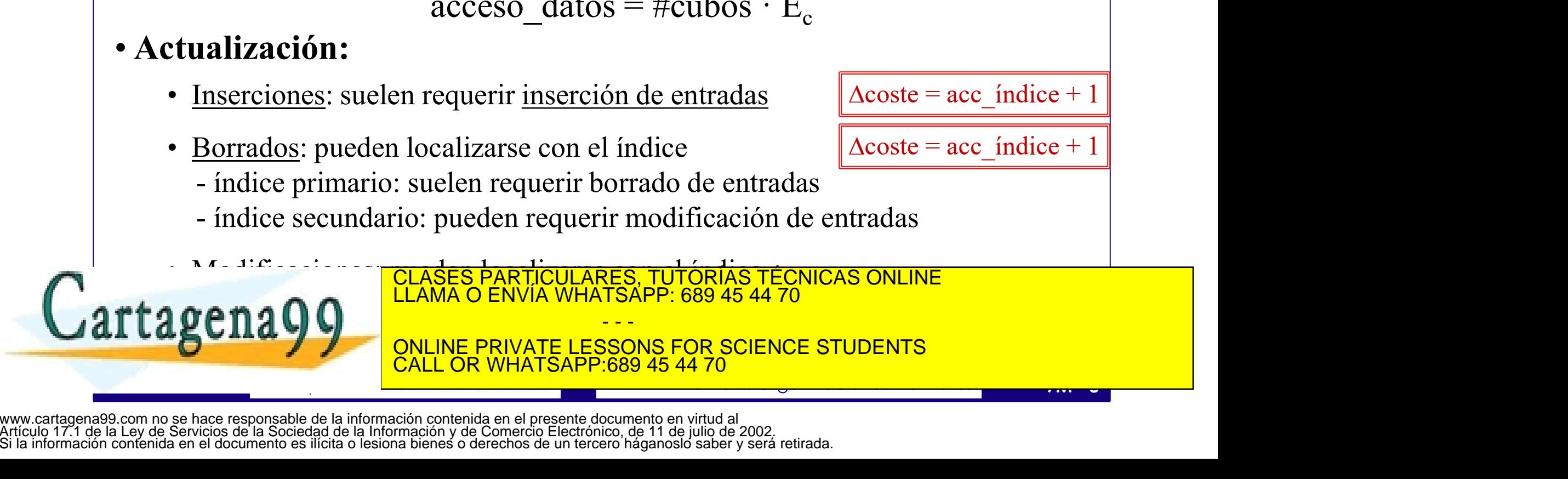

# uc3m Tema 7.1.3: Efectos de Indizar **1. Acceso por Claves Alternativas<br>
1. Acceso por Claves Alternativas<br>
5. Se gana eficiencia en la localización por claves (1<br>
2. Aumento de la Tasa de Acierto (en M<sub>ine</sub>)**

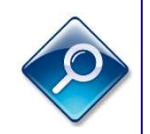

#### Ventajas

Se gana eficiencia en la localización por claves (hasta ahora) no privilegiadas

**2. Aumento de la Tasa de Acierto (en M<sub>int</sub>)<br>2. Acceso por Claves Alternativas<br>2. Aumento de la Tasa de Acierto (en M<sub>int</sub>)<br>2. Aumento de la Tasa de Acierto (en M<sub>int</sub>)<br>2. Hindice tiene menos cubos y de acceso más recurr** El índice tiene menos cubos y de acceso más recurrente. Con buena gestión de Mint, el acierto es muy elevado en los accesos al índice (que son la mayor parte del acceso indizado) haciendo que se dispare la tasa de acierto global. Ventajas<br>
1. <u>Acceso por Claves Alternativas</u><br>
3. <u>Aumento de la Tasa de Acierto (en M<sub>int</sub>)</u><br>
2. <u>Aumento de la Tasa de Acierto (en M<sub>int</sub>)</u><br>
El índice tiene menos cubos y de acceso más recurren<br>
de M<sub>int</sub>, el acierto es Se gana eficiencia en la localización por claves (hasta ahora) n<br> *Aumento de la Tasa de Acierto (en*  $M_{in}/$ *)*<br>
El índice tiene menos cubos y de acceso más recurrente. Con b<br>
de  $M_{in}$ , el acierto es muy elevado en los a *Aumento de la Tasa de Acierto (en*  $M_{int}$ *)*<br>El índice tiene menos cubos y de acceso más recurrente. Con<br>de  $M_{int}$ , el acierto es muy elevado en los accesos al índice (qu<br>parte del acceso indizado) haciendo que se dispare El índice tiene menos cubos y de acceso más recurrente. Con buena ges<br>
de M<sub>int</sub>, el acierto es muy elevado en los accesos al índice (que son la m<br>
parte del acceso indizado) haciendo que se dispare la tasa de acierto glo<br>

parte del acceso indizado) haciendo que se dispare la tasa de acierto global.<br>
3. <u>Reorganización Menos Costosa</u><br>
Ya que los índices tienen menos bloques que el f. de datos, este coste es menor<br> **1. Procesos de Actualizaci** Ya que los índices tienen menos bloques que el f. de datos, este coste es menor

#### **Inconvenientes**

- 
- 

CLASES PARTICULARES, TUTORÍAS TÉCNICAS ONLINE LLAMA O ENVÍA WHATSAPP: 689 45 44 70

- - - ONLINE PRIVATE LESSONS FOR SCIENCE STUDENTS CALL OR WHATSAPP:689 45 44 70

# Tema 7.2: Ficheros Indizados.

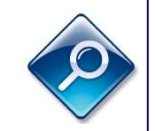

## Taxonomías de Índices

- $\frac{5 \text{m}}{\text{Sem}}$  Tema 7.2: Ficheros Indizados.<br>Taxonomías de Índices<br>• Según el carácter (identificativo) de la clave de indización:<br>• *indices primarios vs. índices secundarios* <sup>3m</sup> Tema 7.2: Ficheros Indizados.<br> **Example 18 Convention** Taxonomías de Índices<br>
• Según el carácter (identificativo) de la clave de indización:<br>
• *indices primarios vs. indices secundarios*<br>
• Según la correspondencia • Según el carácter (identificativo) de la clave d<br>• *indices primarios vs. indices secundarios*<br>• Según la correspondencia (biyectiva o no) entradores<br>• *Denso* (1:1): existe una entrada del índice p<br>• *No Denso* (1:n): u
- -
	- No Denso (1:n): una entrada para cada cubo de datos
- - *Exhaustivo*: todos los registros que deben tener entrada la tienen
	- *Parcial*: no se indizan todos los registros

(se dejan aparte los que se acceden rara vez, los últimos en ser introducidos, etc.)

- *No Denso* (1:n): una entrada para cada cubo de datos<br>
• Según el recubrimiento del índice:<br>
- *Exhaustivo*: todos los registros que deben tener entrada la tienen<br>
- *Parcial*: no se indizan todos los registros<br>
(se dej  $\rightarrow$  Si el índice parcial falla ( $\oslash$ ), no aporta ningún valor informativo (no filtra). rtagens CLASES PARTICULARES, TUTORÍAS TÉCNICAS ONLINE<br>LLAMA O ENVÍA WHATSAPP: 689 45 44 70

- - - ONLINE PRIVATE LESSONS FOR SCIENCE STUDENTS CALL OR WHATSAPP:689 45 44 70

# uc3m Tema 7.2: Indice Simple Denso m Tema 7.2: Índice Simple Denso<br>
Naturaleza: serial, secuencial, o direccionado<br>
Coste: dependiendo de su naturaleza (igual que un fichero de datos análogo)<br>
Restricciones: se debe aplicar sobre claves no privilegiadas<br>
e m Tema 7.2: Índice Simple Denso<br>
Naturaleza: serial, secuencial, o direccionado<br>
Coste: dependiendo de su naturaleza (igual que un fichero de datos análogo)<br>
Restricciones: se debe aplicar sobre claves no privilegiadas<br>
em **Tema 7.2: Indice Simple Denso**<br> **Naturaleza**: serial, secuencial, o direccionado<br> **Coste:** dependiendo de su naturaleza (igual que un fichero de datos análogo)<br> **Restricciones:** se debe aplicar sobre claves no privilegia

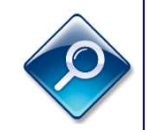

- Naturaleza: serial, secuencial, o direccionado
- Coste: dependiendo de su naturaleza (igual que un fichero de datos análogo)
- Restricciones: se debe aplicar sobre claves no privilegiadas

Ejemplos:

- 
- 
- 

#### Mantenimiento:

- **Exerciciones:** se debe **aplicar sobre claves no privilegiadas**<br> **Restricciones:** se debe **aplicar sobre claves no privilegiadas**<br>
mplos:<br>
si el índice se usa para un proceso ordenado por CI (y además C<br>
si la CO se usa p
- 
- si la CO se usa para un proceso ordenado y la CI para procesos selectivos<br>
 si el índice se usa para un proceso especial (ver acceso invertido, tema 7.5)<br> **Mantenimiento:**<br>
 si es ordenado o disperso, puede desbordar Coste: dependiendo de su naturaleza (igual que un fichero de datos análogo)<br>
Restricciones: se debe aplicar sobre claves no privilegiadas<br>
mplos:<br>
si el índice se usa para un proceso ordenado por CI (y además CI≠CO)<br>
si  $\rightarrow$  índice ordenado: preferible inserción ordenada + reorganización local

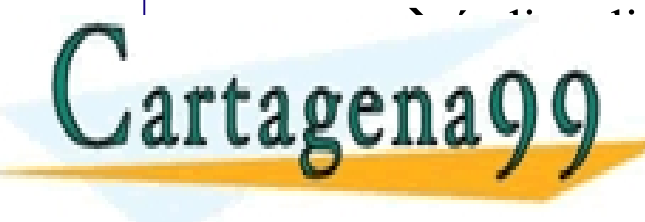

<u>indice disperso: pierde effective disperso effective effective dispersonal dispersonal property of the signal condition of the signal dispersonal cluster of the signal dispersonal cluster of the signal dispersonal cluste</u>  $\begin{bmatrix} 0 & 0 \end{bmatrix}$ es más útil como índice temporal (procesos puntuales) puntuales puntuales) puntuales puntuales puntuales puntuales puntuales puntuales puntuales puntuales puntuales puntuales puntuales puntuales puntual

- - - ONLINE PRIVATE LESSONS FOR SCIENCE STUDENTS CALL OR WHATSAPP:689 45 44 70

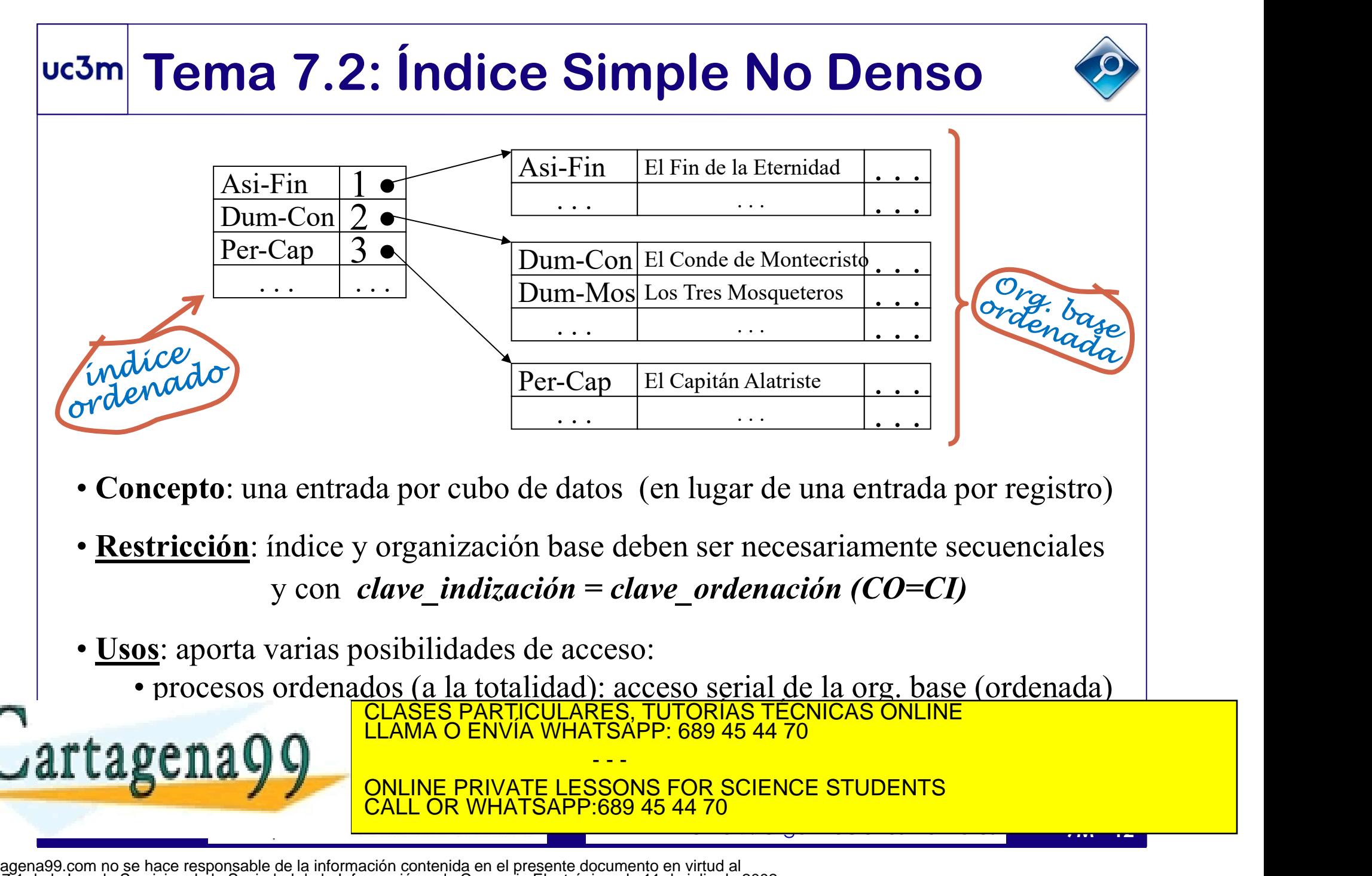

- Concepto: una entrada por cubo de datos (en lugar de una entrada por registro)
- Concepto: una entrada por cubo de datos (en lugar de una entrada por registro)<br>
Substricción: índice y organización base deben ser necesariamente secuenciales<br>
y con *clave\_indización* = *clave\_ordenación* (*CO=CI*)<br>
<br>
<u>Us</u> • Restricción: índice y organización base deben ser necesariamente secuenciales
- Usos: aporta varias posibilidades de acceso:
	- procesos ordenados (a la totalidad): acceso serial de la org. base (ordenada)<br>CLASES PARTICULARES, TUTORÍAS TÉCNICAS ONLINE<br>LLAMA O ENVÍA WHATSAPP: 689 45 44 70

- - -

ONLINE PRIVATE LESSONS FOR SCIENCE STUDENTS <u>L OR WHATSAPP:689 45 44 70</u>

# uc3m Tema 7.2: Indice Simple No Denso

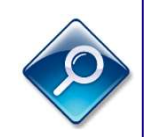

#### Ventajas:

- al ser de tamaño muy reducido, tiene menor coste (y mayor tasa de acierto)
- se ahorran muchas actualizaciones de índice (insertar/borrar/modificar registros a menudo no afectan al índice, salvo que sean el primer registro del cubo).
- en lugar de utilizar toda la *clave* en la entrada, se pueden usar prefijos (%tamaño)

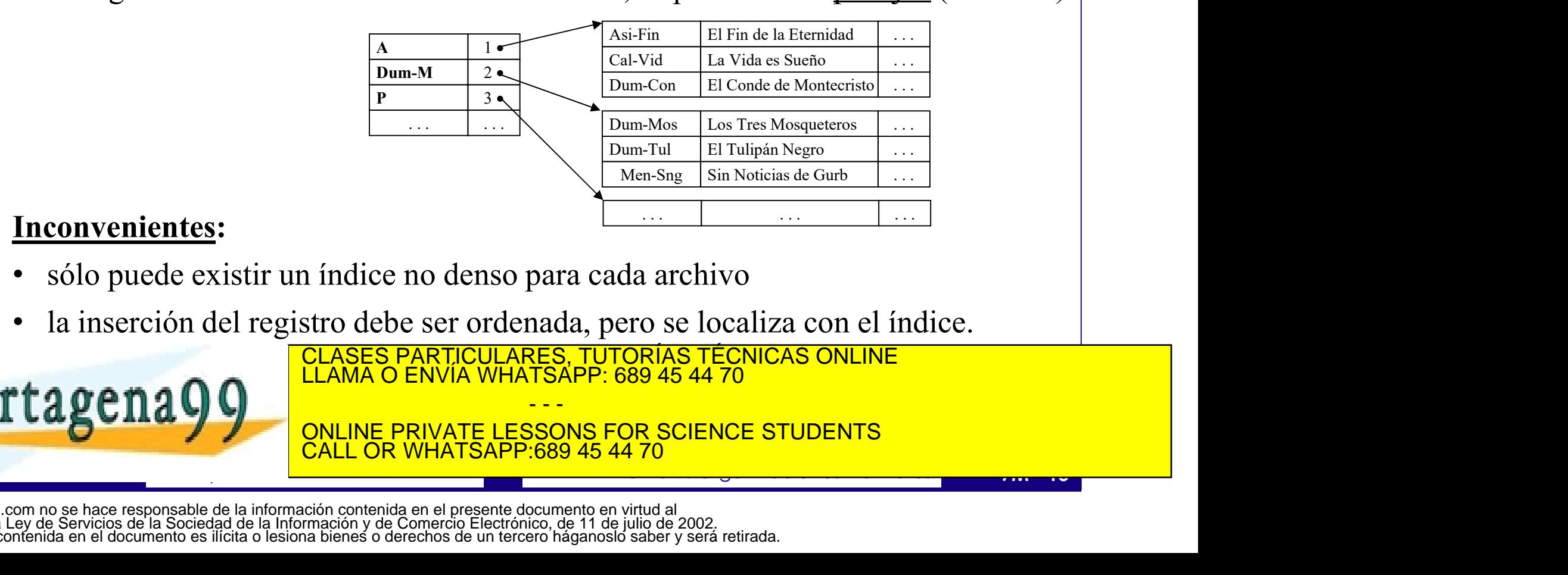

#### Inconvenientes:

- sólo puede existir un índice no denso para cada archivo
- la inserción del registro debe ser ordenada, pero se localiza con el índice.

 ${\tt tracenaQQ}$ 

CLASES PARTICULARES, TUTORÍAS TÉCNICAS ONLINE

- - - ONLINE PRIVATE LESSONS FOR SCIENCE STUDENTS **COR WHATSAPP:689 45 44 70** 

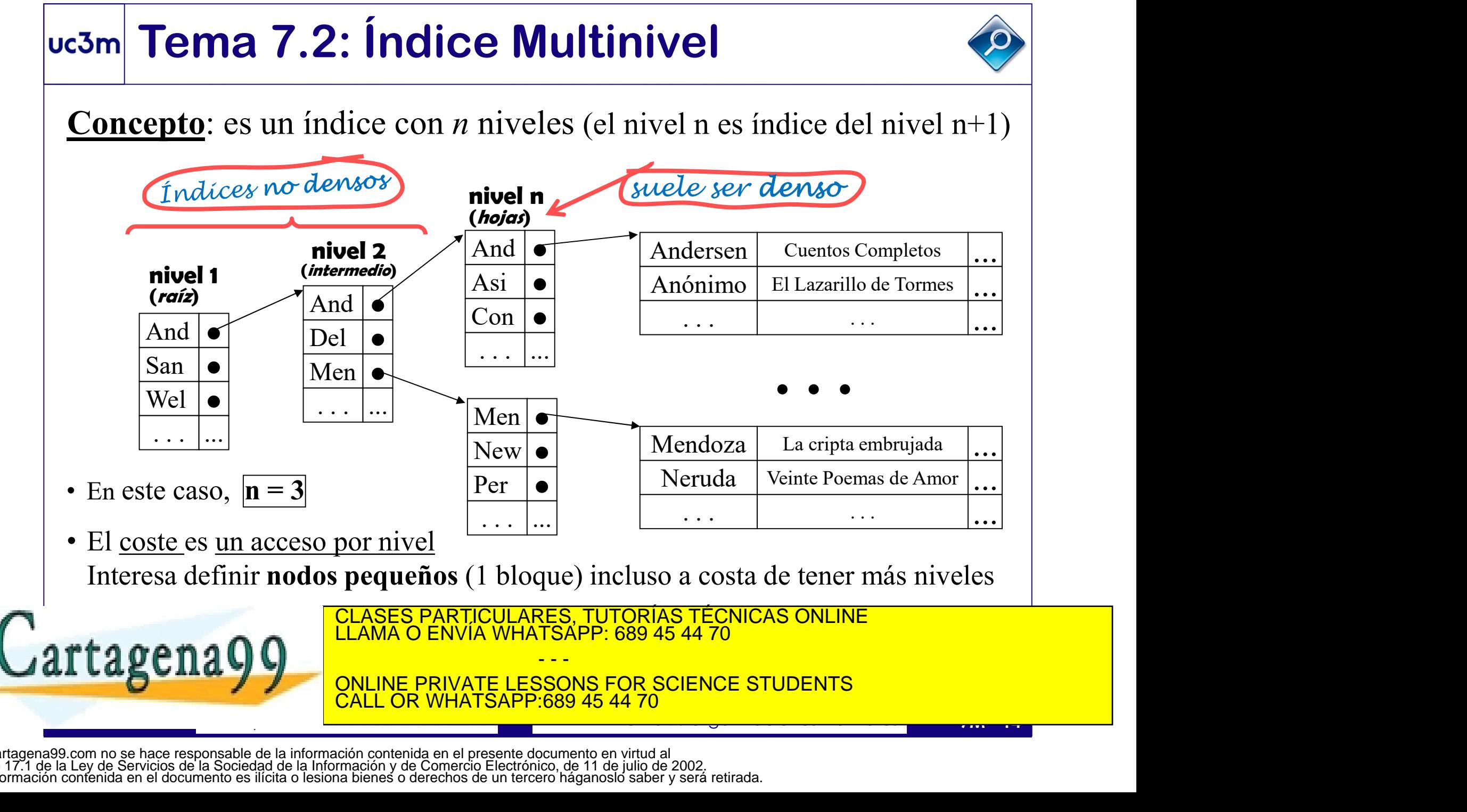

# uc3m Tema 7.2: Índice Multinivel  $\frac{1}{2}$ <br>
• El índice multinivel perfectamente construido es eficiente, pero degenera<br>
• En ficheros constantes es buena solución<br>
• En ff volátiles se requiere reorganización local → evolución a otras estructuras **EXECUS EN FROM TEMA 7.2: Índice Multinivel<br>• El índice multinivel perfectamente construido es eficiente, p<br>• En ficheros constantes es buena solución<br>• En ff. volátiles se requiere reorganización local**  $\rightarrow$  **evolución**

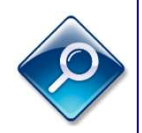

- 
- 
- 

Árboles Binarios: cada nodo es una entrada del índice con dos punteros internos Solución sencilla, pero presenta problemas de vecindad y desequilibrio. **• El índice multinivel perfectamente construido es eficiente, pero degenera**<br>• En ficheros constantes es buena solución<br>• En ff. volátiles se requiere reorganización local  $\rightarrow$  evolución a otras estructuras  $\frac{\text{Árboles Binarios:$ 

- Árbol AVL: resuelve desequilibrio mediante procesos de reorganización local
- Árboles Binarios Paginados: resuelven el problema de vecindad
- Arbol AVL: resuelve desequilibrio mediante procesos de reorganización local<br>• Árboles Binarios Paginados: resuelven el problema de vecindad<br>• Árboles AVL-Paginados: buen rendimiento, pero necesitan muchos punteros<br>inter • Árboles AVL-Paginados: buen rendimiento, pero necesitan muchos punteros internos, presentan bajísima densidad, y reorganizaciones frecuentes. The method of the MAC CRIP (1)  $\overline{O}$  and  $\overline{O}$  and  $\overline{O}$  and  $\overline{O}$  and  $\overline{O}$  and  $\overline{O}$  and  $\overline{O}$  and  $\overline{O}$  and  $\overline{O}$  and  $\overline{O}$  and  $\overline{O}$  and  $\overline{O}$  and  $\overline{O}$  and  $\overline{O}$  and  $\overline{O}$ **EXAMPLE AND THE PRIVATE LESSING FOR SCIENCE S**<br> **CONSTRAINS:** resuelve desequilibrio mediante process de revoltes Binarios Paginados: resuelven el problema de vec<br>
rboles AVL-Paginados: buen rendimiento, pero necesitan<br>
e

- - -

CALL OR WHATSAPP:689 45 44 70

descendients:<br>CLASES PARTICULARES, TUTORÍAS TÉCNICAS ONLINE LA MINICIPIO DE LA MINICIPIO DE LA MINICIPIO DE LA<br>LLAMA O ENVÍA WHATSAPP: 689 45 44 70

#### Solución:

(y, por tanto, varios descendientes)

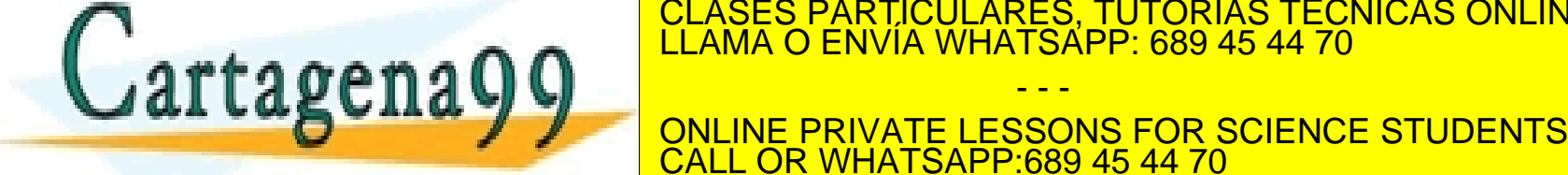

# uc3m Tema 7.3.1: Indización en Árbol B

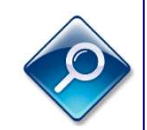

• Propuestos por Bayer y McCreight

Idea: ya que inicialmente no se conoce el elemento que es mejor separador, se comienza por las hojas. A medida que crezca, se construye hacia arriba. **• Propuestos por Bayer y McCreight**<br>• Propuestos por Bayer y McCreight<br> **ldea:** ya que inicialmente no se conoce el elemento que es mejor separador,<br>se comienza por las hojas. A medida que crezca, se construye hacia arrib **Tema 7.3.1: Indización en Árbol B**<br>*Propuestos por Bayer y McCreight*<br><u>Idea</u>: ya que inicialmente no se conoce el elemento que es mejor separador,<br>se comienza por las hojas. A medida que crezca, se construye hacia arriba.

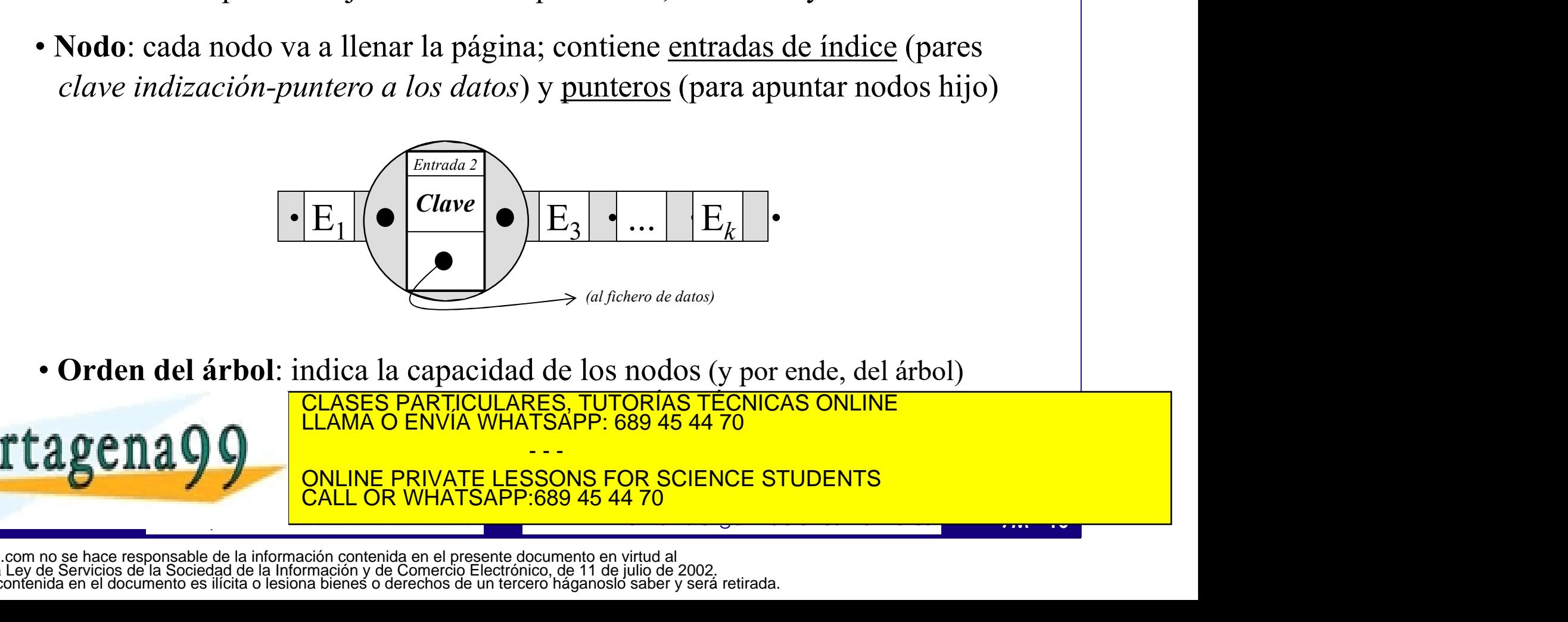

• Orden del árbol: indica la capacidad de los nodos (y por ende, del árbol)

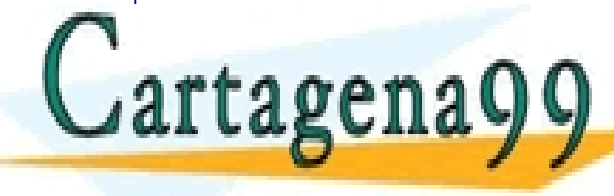

CLASES PARTICULARES, TUTORÍAS TÉCNICAS ONLINE LLAMA O ENVÍA WHATSAPP: 689 45 44 70

- - - INE PRIVATE LESSONS FOR SCIENCE STUDENTS CALL OR WHATSAPP:689 45 44 70

# **• Tema 7.3.1: Indización en Árbol B<br>
Arboles B : Observaciones**<br>
• Si el árbol es de orden *m*, cualquier nodo tendrá a lo sumo *m* descendientes<br>
• Si un nodo tiene *m* descendientes (no hoja), tendrá m-1 entradas<br>
• <u>C</u> **• Si el árboles B : Observaciones**<br>• Si el árbol es de orden *m*, cualquier nodo tendrá a lo sumo *m* descendientes<br>• Si un nodo tiene *m* descendientes (no hoja), tendrá m-1 entradas<br>• <u>Corolario</u>: un nodo de un árbol d **• Corolario: Unitary of Corolario:** Unitary of Corolario: un nodo de un árbol de orden m tiene a lo sumo m descendientes<br>
• Si el árbol es de orden m, cualquier nodo tendrá a lo sumo m descendientes<br>
• Corolario: un nodo **• Tema 7.3.1: Indización en Árbol B**<br> **Arboles B : Observaciones**<br>
• Si el árbol es de orden m, cualquier nodo tendrá a lo sumo m descendientes<br>
• Si un nodo tiene m descendientes (no hoja), tendrá m-1 entradas<br>
• Corola uc3m Tema 7.3.1: Indización en Árbol B

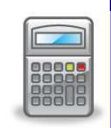

#### Árboles B : Observaciones

- 
- 
- 
- 

$$
m \cdot T_{\text{ptro\_interno}} + k \cdot T_{\text{entrada}} \leq T_{\text{nodo}}
$$

(con esta fórmula y  $k=m-1$  se podrá hallar el orden del árbol)

- 
- $\begin{array}{|l|l|l|}\n\hline\nm\cdot T_{\text{ptro\_interno}} + k\cdot T_{\text{cntrada}} < T_{\text{node}} \\
\hline\n\hline\n\end{array}$ <br>  $\begin{array}{|l|l|l|}\n\hline\n\end{array}$  (con csta fórmula y  $k-m1$  se podrá hallar el orden del árbol)<br>  $\begin{array}{|l|l|l|}\n\hline\n\end{array}$   $\hline\n\end{array}$   $\begin{array}{|l|l|l|}\n\hline\n\end$ • Si el árbol es de orden *m*, cualquier nodo tendrá a lo sumo *m* descendientes<br>• Si un nodo tiene *m* descendientes (no hoja), tendrá m-1 entradas<br>• Corolario: un nodo de un árbol de orden *m* tiene a lo sumo  $k=m-1$  ent  $T_{\text{node}}$  es múltiplo de  $T_{\text{bloque}}$  y suele ser lo menor posible (típicamente 1 bq)

• Tento de la superficie de la constitución de la clave (fija/marcada/codificada…) en la clave (figura de la clave de la clave de la clave de la clave de la clave de la clave de la clave de la clave de la clave de la clave LLAMA O ENVÍA WHATSAPP: 689 45 44 70 CLASES PARTICULARES, TUTORÍAS TÉCNICAS ONLINE<br>LLAMA O ENVÍA WHATSAPP: 689 45 44 70

- - - ONLINE PRIVATE LESSONS FOR SCIENCE STUDENTS CALL OR WHATSAPP:689 45 44 70

# uc3m Tema 7.3.1: Indización en Árbol B

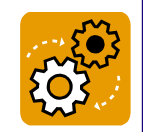

#### Árboles B : Partición y Promoción

- 
- **Tema 7.3.1: Indización en Árbol**<br>*Arboles B : Partición y Promoción*<br>• Las entradas dentro de un nodo van ordenadas<br>• Cuando un nodo *desborda*, se divide en dos y se promociona diferención hacia el nivel superior (ese el **Tema 7.3.1: Indización en Árbol B**<br> **Arboles B : Partición y Promoción**<br>
• Las entradas dentro de un nodo van ordenadas<br>
• Cuando un nodo *desborda*, se divide en dos y se promociona el elemento<br>
intermedio hacia el nive intermedio hacia el nivel superior (ese elemento se lleva dos punteros: uno hacia cada hijo, es decir, hacia cada uno de esos dos nuevos nodos)

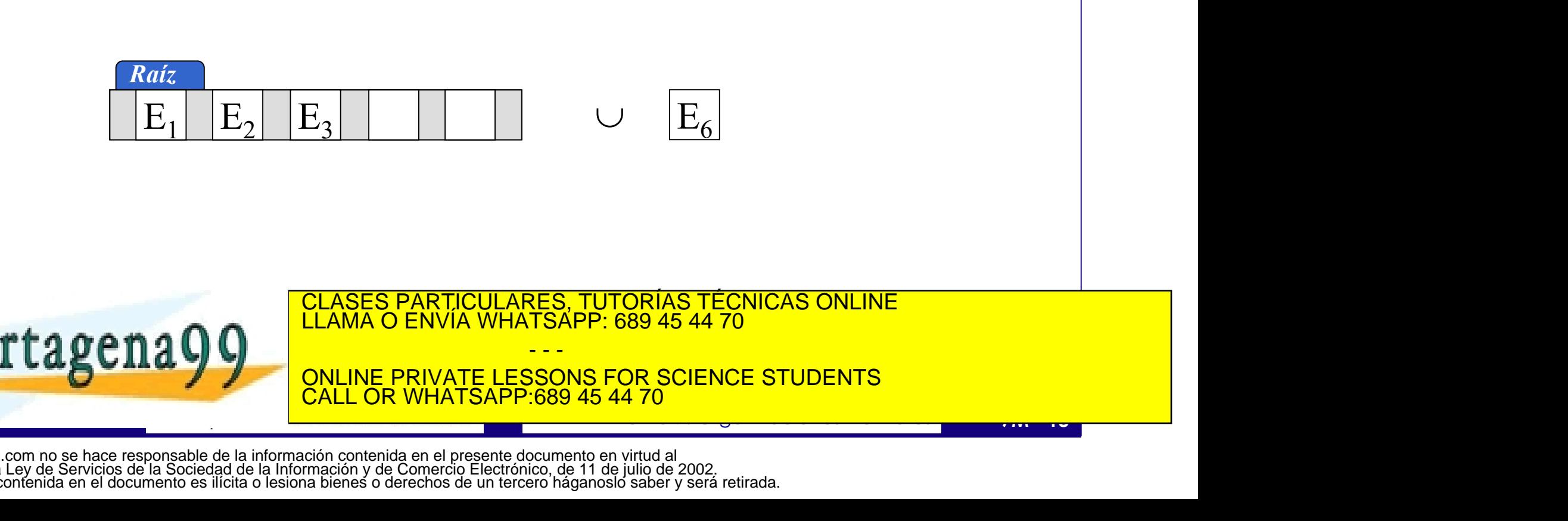

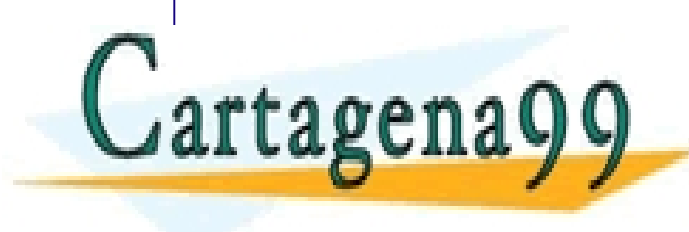

CLASES PARTICULARES, TUTORÍAS TÉCNICAS ONLINE LLAMA O ENVÍA WHATSAPP: 689 45 44 70

- - - ONLINE PRIVATE LESSONS FOR SCIENCE STUDENTS CALL OR WHATSAPP:689 45 44 70

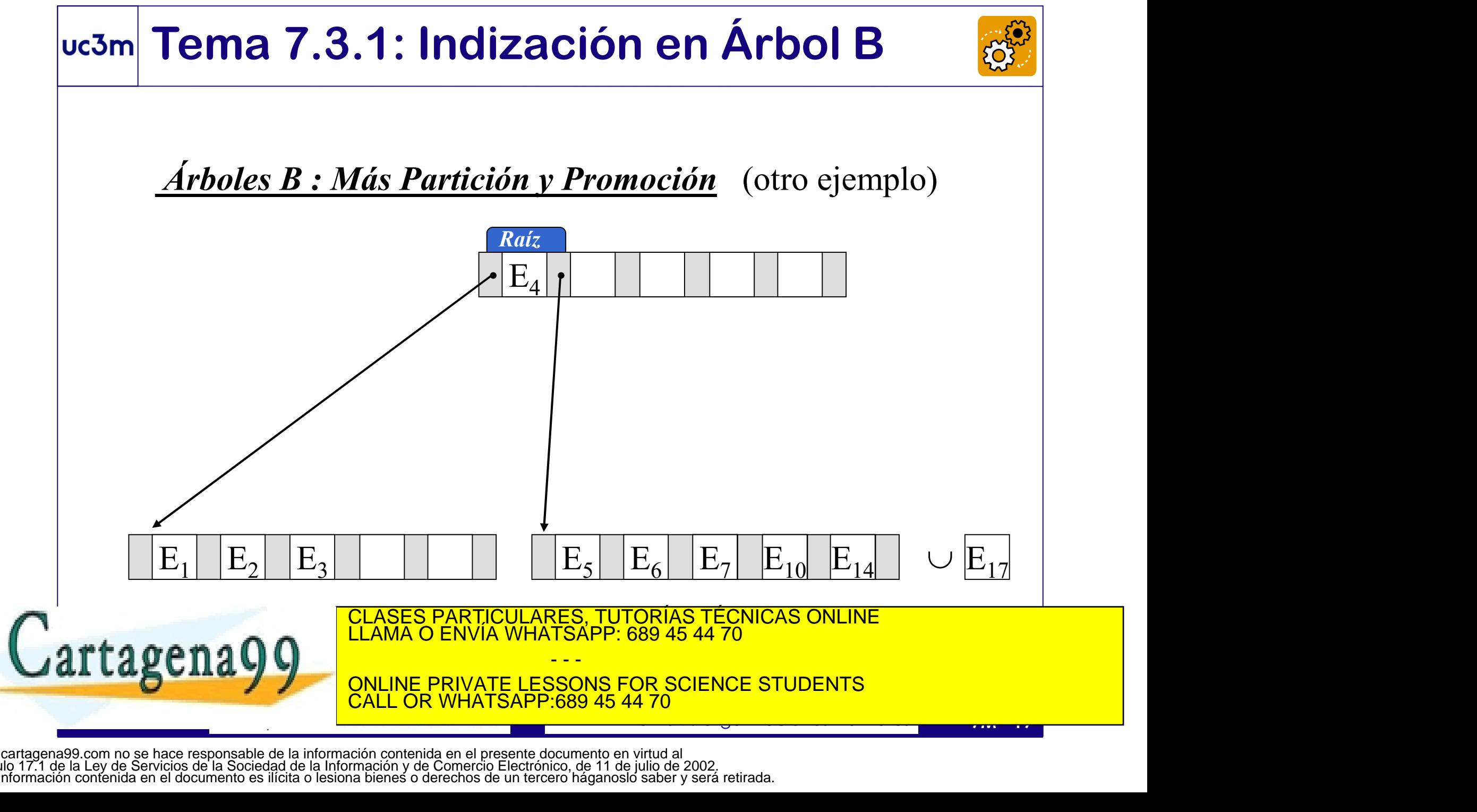

# uc3m Tema 7.3.1: Indización en Árbol B  $\frac{\sin \theta}{k_{\min} = \lfloor \frac{k}{2} \rfloor}$

#### Árboles B : Propiedades

**Tema 7.3.1: Indizació |<br>** $\frac{Arboles \, B : Propiedades}{\text{Iodos los nodos menos el raíz}}$ **.**<br> $\frac{k_1}{\text{Corolario}}$ garantizan una ocupación mínima:

$$
k_{\min} = \lfloor \frac{k}{2} \rfloor
$$

#### Corolario

**Fema 7.3.1: Indización en Árbol B**<br> *Arboles B : Propiedades*<br>
Todos los nodos menos el raíz<br>  $\frac{k_{min} = \lfloor \frac{k}{2} \rfloor}{\frac{1}{2}}$ <br>
Corolario<br>  $\frac{i$ Cuántos descendientes como mínimo tienen los nodos intermedios?<br>
(suponiendo po (suponiendo política de 'dividir cuando desborda')  $\frac{m+1}{2}$  $\frac{1}{\text{M}}$ <br>dos intermedios?<br> $m_{\text{min}} = \lfloor \frac{m+1}{2} \rfloor$ **Arboles B : Propiedades**<br>
Todos los nodos menos el raíz<br>
garantizan una **ocupación mínima**:  $\begin{array}{r} k_{\text{min}} = \lfloor k_{\text{min}} \rfloor \\ \hline \end{array}$ <br>
Corolario<br>  $\cdot$ ¿Cuántos descendientes como mínimo tienen (suponiendo política de *'divi* 

$$
m_{\min} = k_{\min} + 1 \rightarrow \left\lfloor m_{\min} - \lfloor \frac{m+1}{2} \rfloor \right\rfloor
$$

Se puede obtener una cota superior del fichero de índices

 $N^o_{\text{max}}$  nodos fichero = nº entradas fichero /  $k_{\text{min}}$ 

JartagenaOO EDIMA O ENVIA WHATSAPP: 689 45 44 70 PARTICULARES, TUTORÍAS TÉCNICAS ONLINE

INE PRIVATE LESSONS FOR SCIENCE STUDENTS CALL OR WHATSAPP:689 45 44 70

- - -

(suponiendo política de 'dividir cuando desborda')<br>  $m_{\min} = k_{\min} + 1$   $\rightarrow$   $m_{\min} = \lfloor \frac{m+1}{2} \rfloor$ <br>  $\cdot$  Tamaño del fichero de índices<br>
Se puede obtener una cota superior del fichero de índices<br>  $N^o_{\max}$  *nodos fichero* = www.cartagena99.com no se hace responsable de la información contenida en el presente documento en virtud al Artículo 17.1 de la Ley de Servicios de la Sociedad de la Información y de Comercio Electrónico, de 11 de julio de 2002. Si la información contenida en el documento es ilícita o lesiona bienes o derechos de un tercero háganoslo saber y será retirada.

## uc3m Tema 7.3.1: Indización en Árbol B

#### Árboles B : Propiedades (II)

El n<sup>o</sup> de niveles (*n*) para un árbol de orden *m* y *e* entradas tiene **cota superior** 

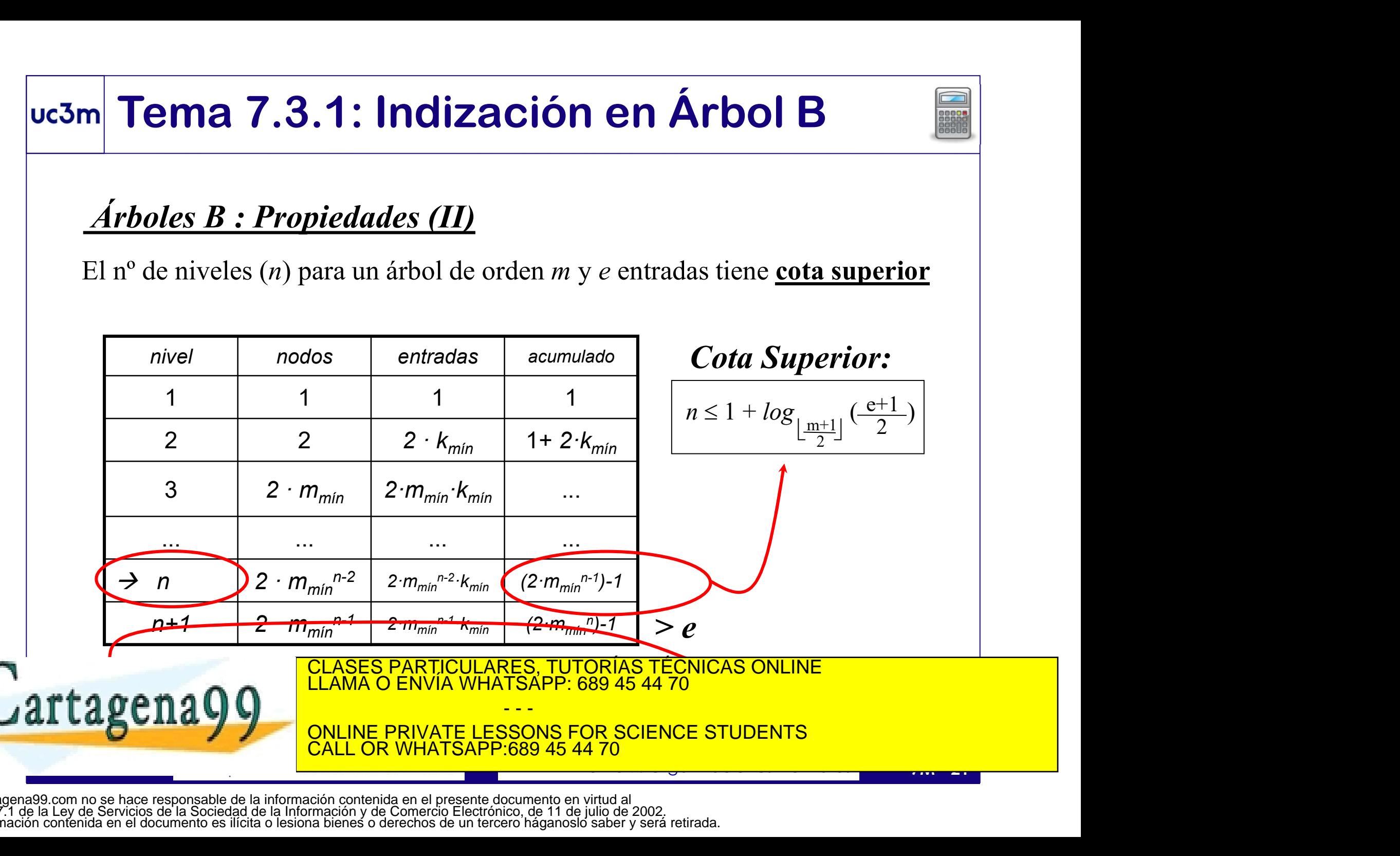

## Tema 7.3.1: Indización en Árbol B

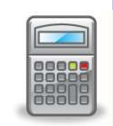

- Para recuperar una entrada:  $\#accessos = \#niveles$ 
	-
- **Fema 7.3.1: Indización en Árbol B**<br>Para recuperar una entrada: #accesos = #niveles<br>• Dado que la raíz estará siempre en memoria, contamos un acceso menos<br>Para recuperar un registro aleatorio , se recuperan la entrada y ta **Franceuperar una entrada:** #accesos = #niveles<br>
• Para recuperar una entrada: #accesos = #niveles<br>
• Dado que la raíz estará siempre en memoria, contamos un acceso menos<br>
• Para recuperar un registro aleatorio, se recupe cubos de datos como punteros tenga la entrada (es decir, k cubos)

 $C(O_i, P_j) = (n-1) \cdot T_{\text{node}} + c \cdot E_c$ 

- El <u>coste de cualquier actualización</u> sobre el índice en árbol B es el coste de<br>
localización más un acceso de escritura:  $\Delta C(\text{actualización}) = (n-1) + 1 = n$ <br>
 El <u>coste extra de una partición</u> es de dos accesos de escritura (actua • El coste de cualquier actualización sobre el índice en árbol B es el coste de **localización más un acceso** de escritura:  $\Delta C(\text{actualización}) = (n-1) + 1 = n$ 
	- El coste extra de una partición es de dos accesos de escritura (actualizar el nodo antecesor y escribir el nodo nuevo).
	- El tiempo de acceso así calculado es una *cota superior al tiempo de acceso*.
- Puede calcularse la cota inferior (en base al número de niveles del árbol perfectamente construction de la construction de la conocert su construction de la conocert de la conocer de l<br>La coste de la conocertative de la conocert de la conocert de la conocertative de la conocertative de la conoc

BEILAYY ANDERSKATE LESSONS FOR SCIENCE STUDI - - - ONLINE PRIVATE LESSONS FOR SCIENCE STUDENTS CALL OR WHATSAPP:689 45 44 70

# Tema 7.3.1: Indización en Árbol B

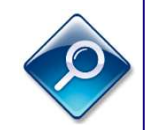

#### Árboles B : Valoración

#### Aspectos Positivos:

- Existe una cota superior razonable del número de accesos a soporte
- **Tema 7.3.1: Indización en Árbol B<br>
Arboles B : Valoración<br>
Aspectos Positivos:<br>
 Existe una cota superior razonable del número de accesos a soporte<br>
 Generalmente, las operaciones (de inserción o borrado) requieren<br>
r** reestructurar una página. Y si son más, suelen ser pocas páginas. **Existe una cota superior razonable del número de accesos a soporte**<br>
• Existe una cota superior razonable del número de accesos a soporte<br>
• Generalmente, las operaciones (de inserción o borrado) requieren<br>
restructurar u Aspectos Positivos:<br>
• Existe una cota superior razonable del número de accesos a soporte<br>
• Generalmente, las operaciones (de inserción o borrado) requieren<br>
• En el peor caso, las páginas están ocupadas a la mitad (apro • Existe una cota superior razonable del número de accesos a soporte<br>
• Generalmente, las operaciones (de inserción o borrado) requieren<br>
• En el peor caso, las páginas están ocupadas a la mitad (aproximadamente)<br>
• **Aspec**
- En el peor caso, las páginas están ocupadas a la mitad (aproximadamente)

#### Aspectos a Mejorar

- 
- 
- CONTRESS AND CONTRECTS CONSTRAINS AND CONTRECTS CONSTRAINS CONTRECTS CONSTRAINS AND CONTRECTS CONSTRAINS AND CONTRECTS CONSTRAINS AND CONTRECTS CONSTRAINS AND CONTRECTS CONSTRAINS AND CONTRECTS CONSTRAINS ARE CONSTRAINING CLASES PARTICULARES, TUTORÍAS TÉCNICAS ONLINE<br>LLAMA O ENVÍA WHATSAPP: 689 45 44 70

- - - ONLINE PRIVATE LESSONS FOR SCIENCE STUDENTS **COR WHATSAPP:689 45 44** 

## uc3m Tema 7.3.2: Indización en Árbol B\*

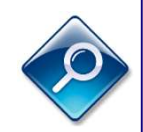

#### Idea: se pretende aumentar la densidad de los nodos

Para ello, en lugar de dividir un nodo en dos, se dividirán dos nodos en tres. Así, en lugar de conseguir una ocupación mínima del 50% se obtendrá el 66% **• Cuando 11 Cuando 12:** Cuando un nodo en des societades de los nodos<br>
Para ello, en lugar de dividir un nodo en dos, se dividirán dos nodos en tres.<br>
Así, en lugar de conseguir una ocupación mínima del 50% se obtendrá e

- elementos a su vecino (rotación).
- Si el nodo vecino también está lleno, se parte (dos nodos llenos en tres nodos)
- Por lo demás, el resto del funcionamiento es como el de los árboles B.
- Ventajas:
	- Aumento de la densidad (al 66%)
	- Un desbordamiento no siempre supone partición/promoción

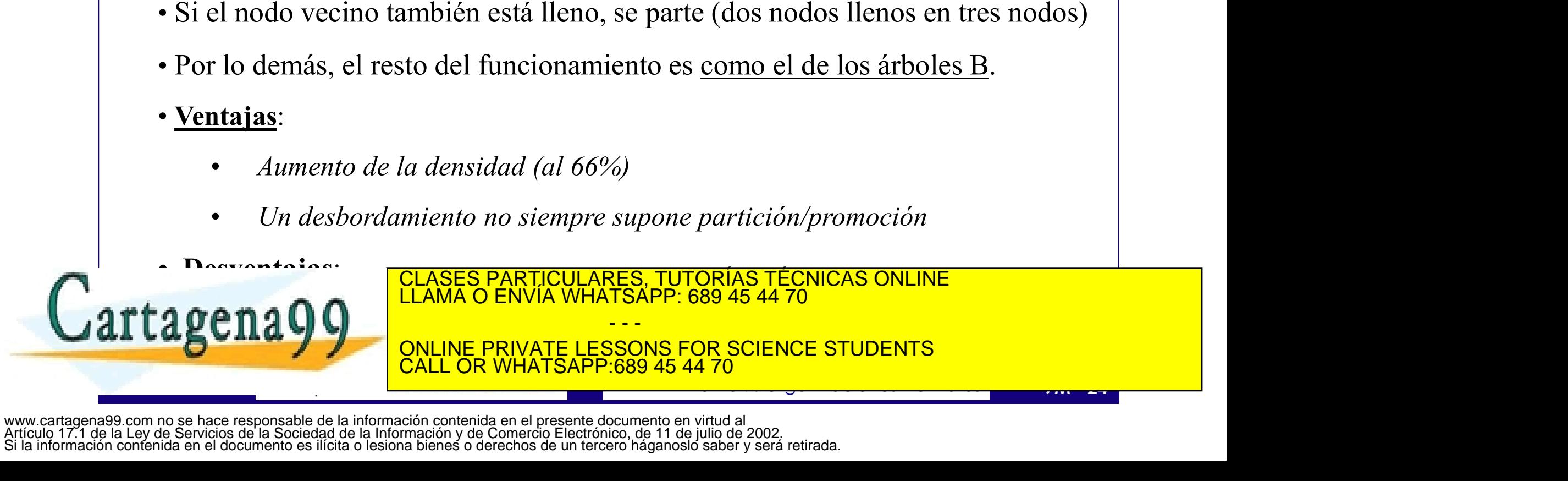

e na OC de desbordamiento de desembro de desembro de desembro de desembro de desembro de desembro de desembro CLASES PARTICULARES, TUTORÍAS TÉCNICAS ONLINE LLAMA O ENVÍA WHATSAPP: 689 45 44 70 - - -

ONLINE PRIVATE LESSONS FOR SCIENCE STUDENTS CALL OR WHATSAPP:689 45 44 70

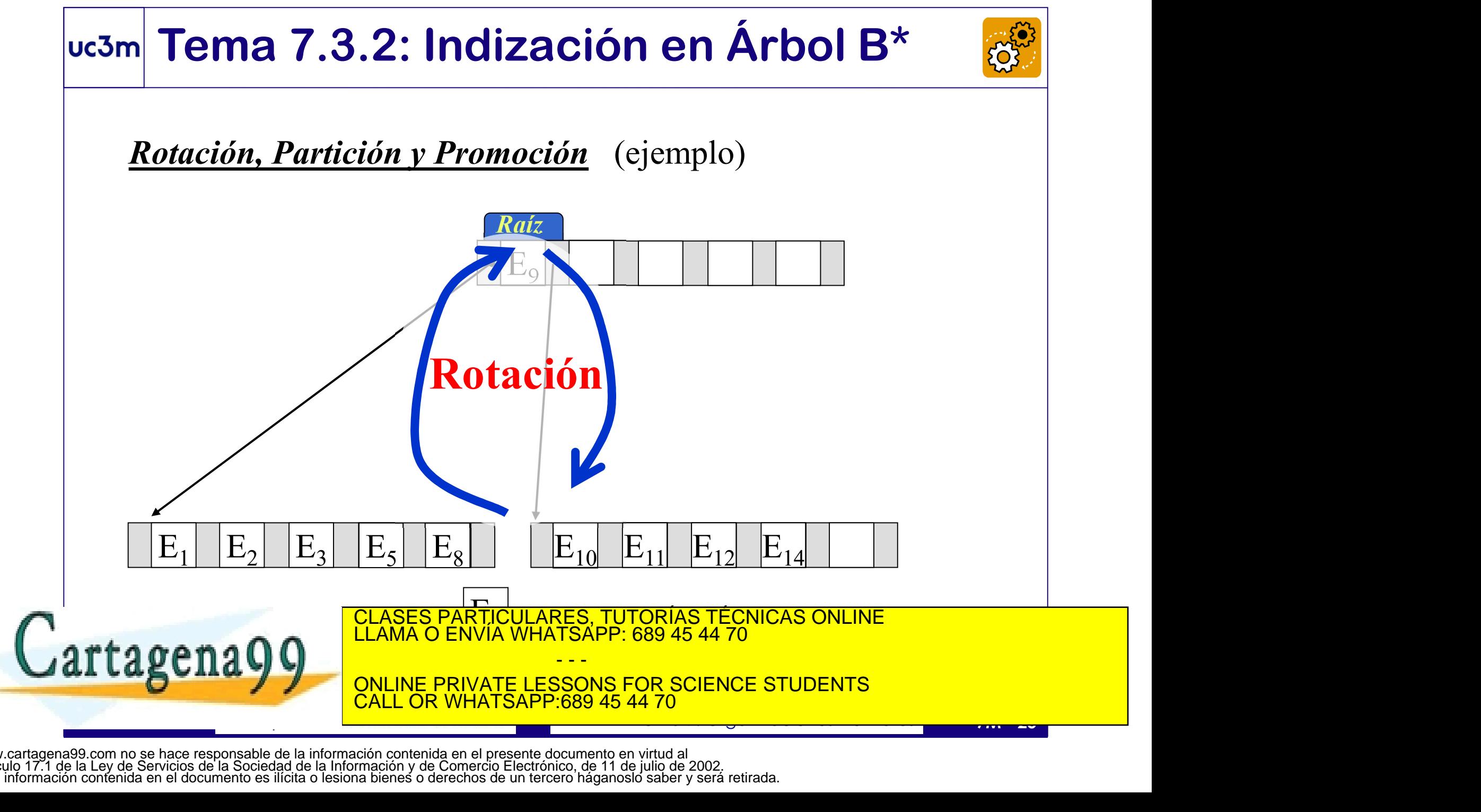

# uc3m Tema 7.3.2: Indización en Árbol B\*

#### Propiedades

- 
- **3m Tema 7.3.2: Indización en Árbol B\***<br>Propiedades<br>• Todos los nodos menos el raíz garantizan una ocupación mínima:  $\frac{k_{min} = 1}{k_{min} 1}$ <br>• Los nodos intermedios cuentan con  $\frac{2k}{3} + 1$  descendientes  $\rightarrow \frac{k_{min} = \lfloor \frac{2$ 3m Tema 7.3.2: Indización en Árbol B\*<br>
Propiedades<br>
• Todos los nodos menos el raíz garantizan una ocupación mínima:  $\frac{k_{min} = \lfloor \frac{2k}{3} \rfloor}{\lfloor k_{min} \rfloor}$ <br>
• Los nodos intermedios cuentan con  $\frac{2k}{3}+1$  descendientes  $\rightarrow \$ (suponiendo política de 'dividir cuando desborda')  $2k_{\perp 1}$  descendientes  $\frac{2R}{3}+1$  descendientes  $\rightarrow$

$$
\mathbf{B}^{\star}
$$
\n
$$
\mathbf{a}: \quad k_{\min} = \lfloor \frac{2k}{3} \rfloor
$$
\n
$$
\mathbf{m}_{\min} = \lfloor \frac{2m+1}{3} \rfloor
$$

 $3 \begin{array}{c} 3 \end{array}$ 

#### Cálculo de Costes

- Como la localización es idéntica al árbol B, también es igual el cálculo de costes
- El coste extra de una rotación es de tres accesos (lectura del nodo contiguo, más la escritura de ese nodo y del nodo antecesor).  $\Delta C$ (rotación) = 3 acc
- Carcino de Costes<br>
Como la localización es idéntica al árbol B, también es igual el cálculo de costes<br>
CE coste extra de una rotación es de tres accesos (lectura del nodo contiguo,<br>
más la escritura de ese nodo y del nodo • La partición implica cuatro accesos extra (la lectura del nodo contiguo, más la escritura de los nodos contiguo, nuevo, y el antecesor).  $\Delta C$ (partición) = 4 acc

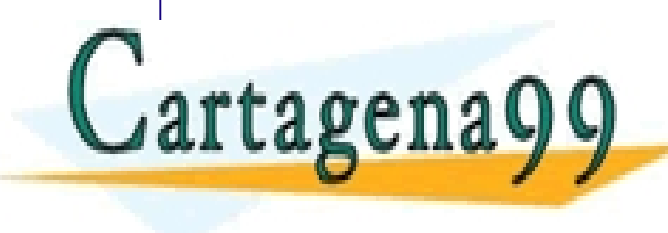

• También se puede contemplar la rotación bidireccional. En este caso la densidad CLASES PARTICULARES, TUTORÍAS TÉCNICAS ONLINE LLAMA O ENVÍA WHATSAPP: 689 45 44 70

- - - INE PRIVATE LESSONS FOR SCIENCE STUDENTS CALL OR WHATSAPP:689 45 44 70

## uc3m Tema 7.3.3: Indización en Árbol B+

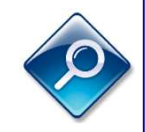

- **Idea:** coste proporcional a la profundidad  $\rightarrow$  crecer en amplitud  $\rightarrow$  aumentar el #hijos por nodo  $\rightarrow$  aumentar el *orden*
- En los nodos con hijos (nodos no hoja) se suprimen los punteros externos (así caben más discriminantes, y por ende se tienen más punteros internos).
- En los nodos hoja no hay punteros a nodo hijo, pero sí habrá punteros externos. Para apuntar a los datos, la entrada debe estar en una hoja  $\rightarrow$  todas las entradas están en nodos hojas, y en los no hoja sólo hay copias discriminantes

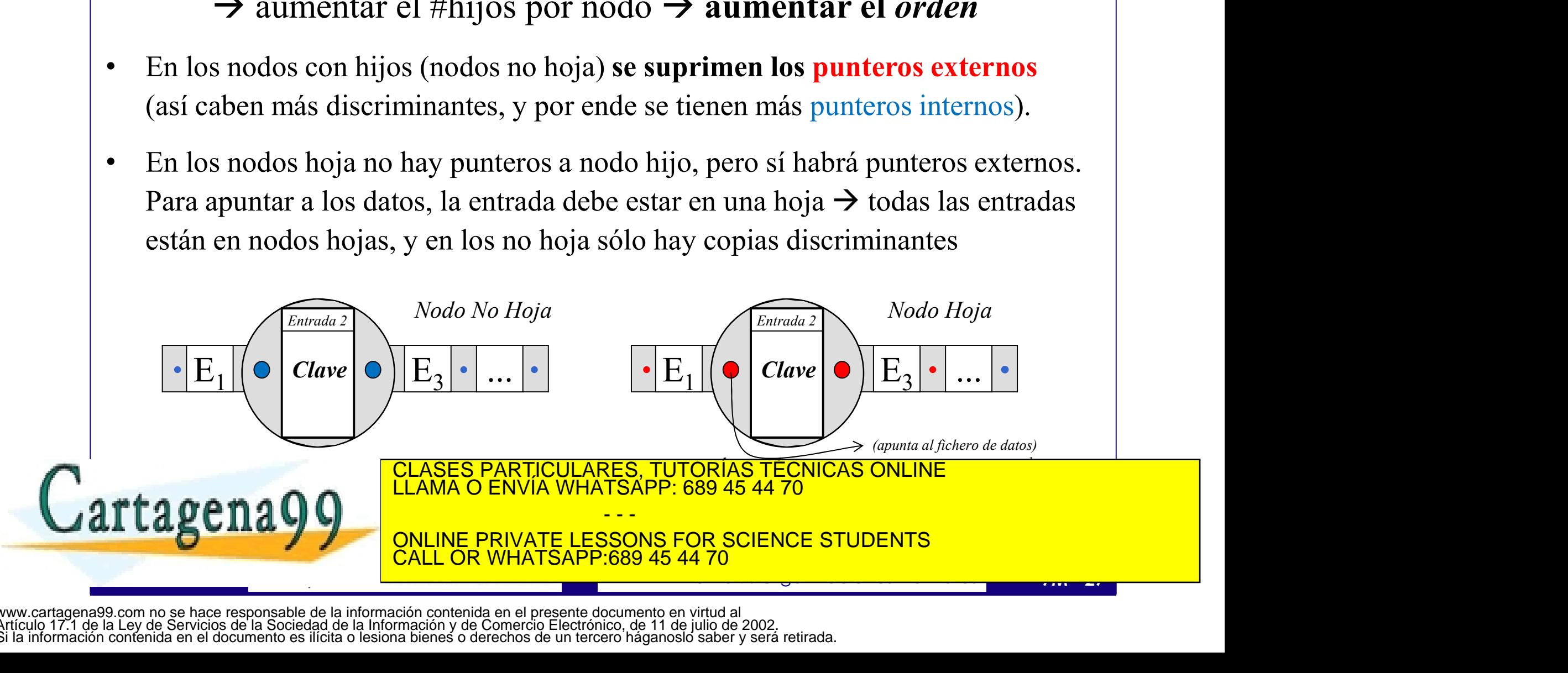

#### $uc3m$ Tema 7.3.3: Indización en Árbol B+ Partición y Promoción

Ejemplo de Partición y Promoción: nodo hoja/raíz (primera partición)

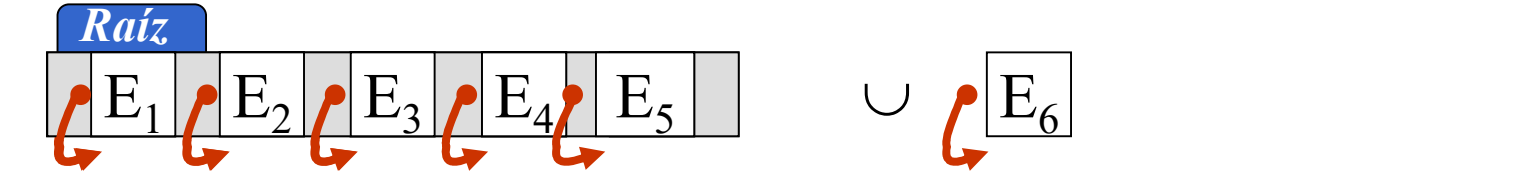

CONSERVATE THE SEARCH CONTRACTED FOR SCIENCE STUDENTS.<br>
CONTRACTED FRAME OF AUXILIARES TURNING THE SEARCH CONTRACTED FOR ALL OR WHATSAPP: 689 45 44 70<br>
CONTRACTED FRAME OF AUXILIARES TURNING THE SEARCH CONTRACTED FOR SCIEN • Observar que en las hojas se usa un puntero interno adicional (puntero encadenamiento) para apuntar al siguiente nodo hoja (hermano). Esto se realiza durante la partición: - el ptro\_encadenamiento(nodo\_nuevo) := ptro\_encadenamiento(nodo\_viejo)  $\frac{E_1|E_2|E_3|E_4|E_5|}{E_3|E_4|E_5|}$ <br>
var que en las hojas se usa un puntero interno adicional (puntero encadenamiento)<br>
puntar al siguiente nodo hoja (hermano). Esto se realiza durante la partición:<br> **11290 : CLASES P** 

- - -

CLASES PARTICULARES, TUTORÍAS TÉCNICAS ONLINE LLAMA O ENVÍA WHATSAPP: 689 45 44 70

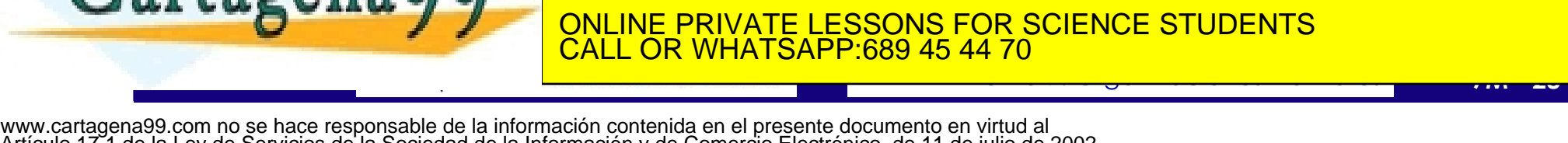

Artículo 17.1 de la Ley de Servicios de la Sociedad de la Información y de Comercio Electrónico, de 11 de julio de 2002. Si la información contenida en el documento es ilícita o lesiona bienes o derechos de un tercero háganoslo saber y será retirada.

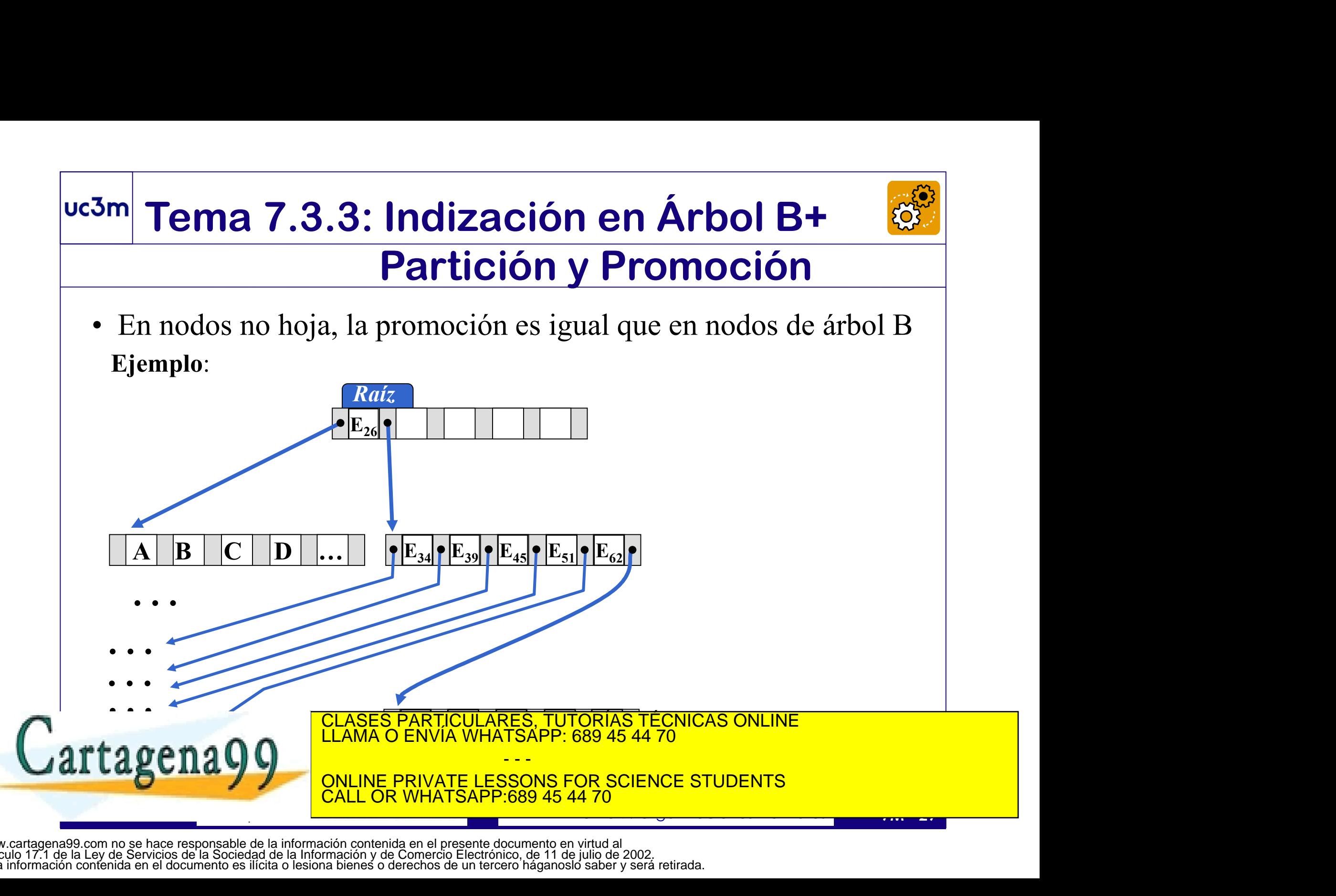

# • Orden del árbol (m): se calcula para nodos no hoja, como en árboles B; **France 7.3.3: Indización en Árbol B+**<br> **Propiedades (kmín y mmín)**<br>
• Orden del árbol (*m*): se calcula para nodos no hoja, como en árboles B;<br>
teniendo en cuenta que las entradas esos nodos carecen de puntero externo<br> uc3m Tema 7.3.3: Indización en Árbol B+ Indización en Árbol B+<br>Propiedades (kmín y mmín)<br>alcula para nodos no hoja, como en árboles B;<br>s entradas esos nodos carecen de nuntero externo.

teniendo en cuenta que las entradas esos nodos carecen de puntero externo no hoja, como en árboles B;<br>
los carecen de puntero externo<br>  $T_{\text{clave}} \leq T_{\text{node}}$ <br>
los tamaños de los punteros<br>
alcularla por separado<br>  $\frac{\text{alcularla por separado}}{\text{debe contener}}$ <br>  $\frac{\text{debe contener}}{\text{al menos una  
entrada comp.}}$ <br>  $k_{\text{min}} = \lfloor \frac{k+1}{2} \rfloor$ <br>  $\frac{k_{\$ 

$$
m \cdot T_{\text{puntero\_interno}} + (m-1) \cdot T_{\text{clave}} \leq T_{\text{node}}
$$

interno y externo son distintos, convendría calcularla por separado • <u>Orden del árbol</u> (*m*): se calcula para nodos no hoja, como en árboles B;<br>
teniendo en cuenta que las entradas esos nodos carecen de puntero externo<br>  $\boxed{m \cdot T_{\text{puntero\_intemo}} + (m-1) \cdot T_{\text{clave}} \leq T_{\text{node}}}$ <br>
• <u>Ocupación máxima</u> • Compación máxima (k) de los nodos hoja: si los tamaños de los punteros<br>
interno y externo son distintos, convendría calcularla por separado<br>  $\begin{array}{|l|l|}\hline k \cdot (\text{T}_{\text{cluster}} + \text{T}_{\text{puntero}}(s)_{\text{extermo}}) + \text{T}_{\text{puntero}} \text{intermo}} \hline k \cdot (\text{T$  $\frac{1}{\text{m}}$ <br>debe contener<br>al menos una<br>entrada comp. Something the punished of the contener al menos una<br>
entrada comp.<br>
NONLINE  $\begin{bmatrix} m+1 \\ m+1 \end{bmatrix}$ debe contener

$$
k \cdot (T_{\text{clave}} + T_{\text{puntero(s)}_{\text{externo}}}) + T_{\text{puntero}_{\text{interno}} \leq \sqrt{T_{\text{node}}}
$$

encadmto. bidireccional req. dos punteros internos

interno y externo son distintos, convendría calcularla por separado<br>  $\kappa \cdot (T_{\text{clave}} + T_{\text{puntero(s)}_{\text{extremo}}}) + T_{\text{puntero\_intremo}} \le T_{\text{node}}$ <br>
encadmto. bidireccional req. dos punteros internos<br>  $\cdot$  La ocupación mínima <u>de las hojas</u> (suponiendo política de 'dividir cuando desborda')

$$
k_{\min} = \lfloor \frac{k+1}{2} \rfloor
$$

CLASES PARTICULARES, TUTORÍAS TÉCNICAS ONLINE LLAMA O ENVÍA WHATSAPP: 689 45 44 70

ONLINE PRIVATE LESSONS FOR SCIENCE STUDENTS

- - -

CALL OR WHATSAPP:689 45 44 70

**22 September 200** 

al menos una entrada comp.

Jartagena

# **From Temanulary 1988**<br> **From Temanulary Tamanulary 1999**<br>
• El nivel de las hojas es el nivel n. ¿Cuántas hojas?<br>
• El n<sup>o</sup> de nodos en el nivel n-1 depende del número de nodos del nivel n-1 depende del número de nodos d **From 7.3.3: Indización en Árbol B+<br>
Profundidad y Tamaño<br>
Cálculo del número de niveles:**<br>
• El nivel de las hojas es el nivel n. ¿Cuántas hojas?  $\left[\frac{n^{\circ} \text{hojas} = \lfloor e / k_{\text{min}} \rfloor}{e = n^{\circ} \text{total de entadas}}\right]$ <br>
• El n<sup>o</sup> de nodos e uc3m Tema 7.3.3: Indización en Árbol B+ Profundidad y Tamaño

#### Cálculo del número de niveles:

$$
n^o \text{hojas} = \lfloor e / k_{\text{min}} \rfloor
$$
  

$$
e = n^o \text{ total de entradas}
$$

 $n^{\circ}$  nodos (n-1) =  $\lfloor n^{\circ}$  nodos (n) /  $m_{\min}$ .

- **Provides (n-1)** =  $\lfloor n^{\circ} \mod{200} \rfloor$ <br>
Cuando se llega a un nivel con un solo nodo (la raíz), este será el **nivel 1**.<br>
(se tiene que el nivel n-x=1, y se puede despejar n = profundidad del árbol)<br> **Camaño máximo del fic •** Cuando del número de niveles:<br>• El nivel de las hojas es el nivel n. ¿Cuántas hojas?  $\left\{\frac{n^{\circ} \text{hojas} = \frac{e}{k_{\text{min}}}}{e = n^{\circ} \text{ total de entadas}}\right\}$ <br>• El n<sup>o</sup> de nodos en el nivel n-1 depende del número de nodos del nivel n<br> $\left[n$ 
	- Tamaño máximo del fichero índice:

se calcula como la suma de los nodos necesarios n CLASES PARTICULARES, TUTORÍAS TÉCNICAS ONLINE LLAMA O ENVÍA WHATSAPP: 689 45 44 70

**tagena Q Q**  $\overline{\phantom{a}}$  **CLAMA O ENVÍA WHATSAPP: 689 45 44 70** - - - <u>NE PRIVATE LESSONS FOR SCIENCE STUDENTS</u> CALL OR WHATSAPP:689 45 44 70

# **Francisco 1941 - Consideracion en Árbol B+<br>
Consideraciones finales<br>
• El encadenamiento de hojas proporciona mecanismos de acceso alternativo.<br>
• Ejemplos: (índice en árbol B<sup>+</sup> con clave indización '***fecha* **(dd-MM-AAAA)** m Tema 7.3.3: Indización en<br>Consideracion<br>• El encadenamiento de hojas proporciona mecanism<br>• Ejemplos: (índice en árbol B<sup>+</sup> con clave indización '*fe*<br>• procesos a la totalidad ordenados<br>• Ejemplo: sacar un listado de to **Fema 7.3.3: Indización en Considerace de Alixa de Alixa de Alixa de Alixa de Alixa de Alixa de Alixa de Alixa de Alixa de Alixa de Alixa de Alixa de Alixa de Alixa de Alixa de Alixa de Alixa de Alixa de Alixa de Alixa de Tema 7.3.3: Indización en Árbol<br>
Consideraciones fin<br>
encadenamiento de hojas proporciona mecanismos de acceso<br>
emplos: (índice en árbol B<sup>+</sup> con clave indización** *'fecha* **(dd-MM-AA.<br>
• procesos a la totalidad ordenados<br> Tema 7.3.3: Indización en Arbol B+**<br> **Consideraciones finales**<br>
encadenamiento de hojas proporciona mecanismos de acceso alternativo.<br>
emplos: (indice en árbol B<sup>+</sup> con clave indización '*fecha* (dd-MM-AAAA)')<br>
• proceso Tema 7.3.3: Indización en Árbol B+ Consideraciones finales

- 
- Ejemplos: (indice en árbol  $B^+$  con clave indización 'fecha (dd-MM-AAAA)')
	- Ejemplo: sacar un listado de todos los registros ordenados cronológicamente
	- Ejemplo: recuperar todos los registros con fecha en mes de 'Mayo'
- Ejemplo: recuperar todos los registros entre el 01-05-2005 y el 30-06-2005 **CONSIDETACIONES TINAIES**<br>
meadenamiento de hojas proporciona mecanismos de acceso alternativo.<br>
mplos: (indice en árbol B<sup>+</sup> con clave indización '*fecha* (dd-MM-AAAA)')<br>
procesos a la totalidad ordenados<br>
Ejemplo: sacar
	- través del árbol, y el resto de entradas se recuperarán con el encadenamiento
- Se puede organizar un fichero de datos en árbol

Ejemplo: recuperar todos los registros con fecha en mes de 'Mayo'<br>
• procesos ordenados con varios resultados  $(rangos) \rightarrow$  acceso mixto<br>
Ejemplo: recuperar todos los registros entre el 01-05-2005 y el 30-06-2005<br>
- Los acceso  $\rightarrow$  es como tener un f secuencial con part. celular y un índice  $R^+$  no denso  $\qquad \qquad$ CLASES PARTICULARES, TUTORÍAS TÉCNICAS ONLINE<br>LLAMA O ENVÍA WHATSAPP: 689 45 44 70

- - -

 $\frac{1}{2}$   $\frac{1}{2}$  ONLINE PRIVATE LESSONS FOR SCIENCE STUDENTS CALL OR WHATSAPP:689 45 44 70

# uc3m Tema 7.4.1: Estructuras Especiales Índice Intermedio

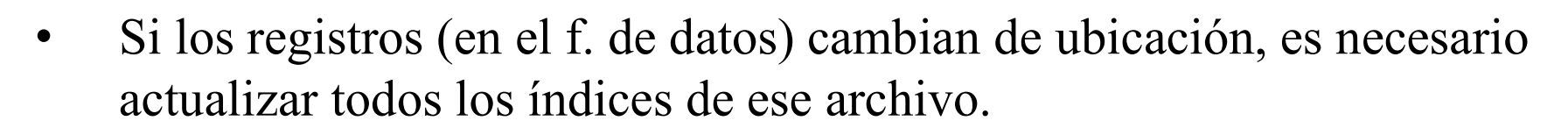

- *Indice Intermedio:* índice primario cuyos punteros apuntan a los datos, y el resto de los índices apuntan a este. Al cambiar los registros de ubicación, sólo es necesario actualizar punteros en este índice.
- Este índice debe ser muy eficiente: bloqueado en memoria privilegiada de tamaño reducido, y (casi) constante (poco o nada volátil)

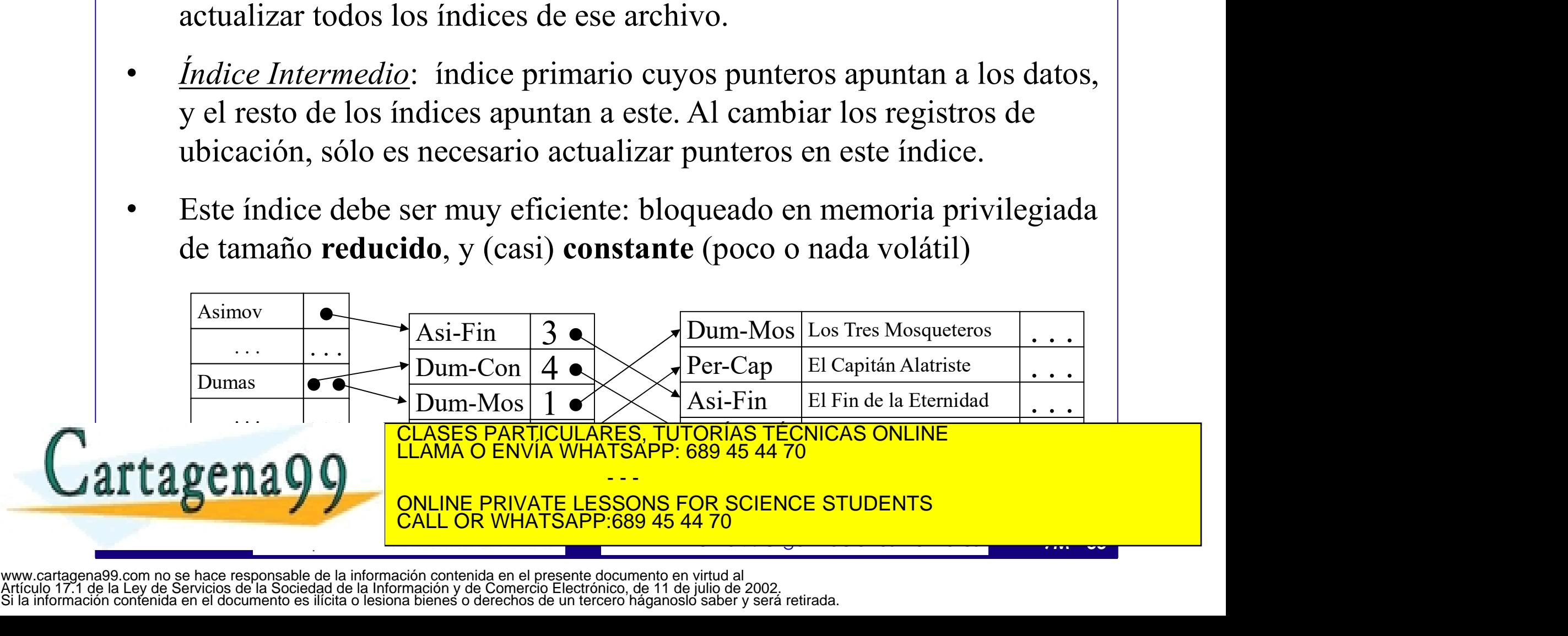

# **Tema 7.4.2: Estructuras Especiales<br>
Indice Agrupado o Cluster**<br>
Dos (o más) indices sobre distintos archivos con la misma CI y valores<br>
validados (por integridad referencial) pueden combinarse (*index join*).<br>
También pue uc3m Tema 7.4.2: Estructuras Especiales

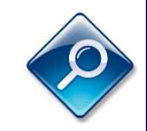

## Índice Agrupado o Cluster

- Dos (o más) índices sobre distintos archivos con la misma CI y valores
- También puede crearse una estructura única de indexación (índ. *cluster*).
- La entrada tendrá una clave de indización y uno o más esquemas de punteros (un puntero o una lista de punteros, según sea la naturaleza de la clave en cada archivo indizado).

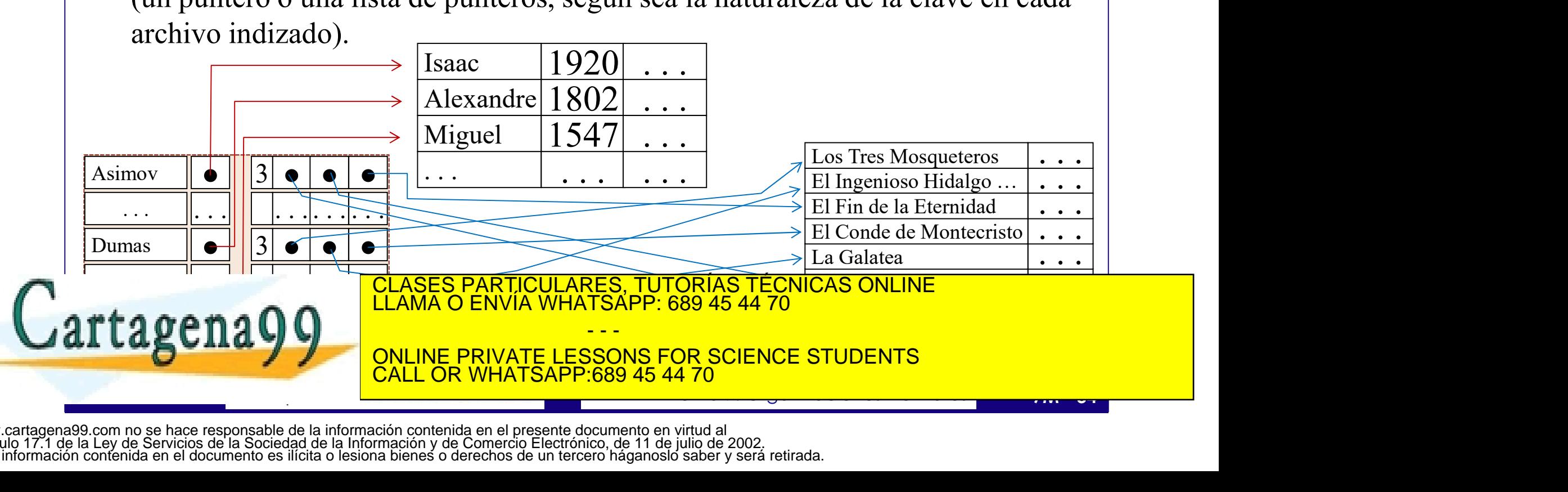

# **France 19 Consoling Tema 7.4.3: Estructuras Especiales**<br> **Consoling también admite la creación de índices especiales**<br> **Consoling también admite la creación de índices especiales**<br> **Consoling también admite la creación de • Tema 7.4.3: Estructuras Especiales**<br> **•** La indización multi-clave también admite la creación de índices especia<br>
• La indización multi-clave también admite la creación de índices especia<br>
• Es el caso del árbol R, una **Tema 7.4.3: Estructuras Especia**<br> **Indice Multiclave: el á**<br>
La indización multi-clave también admite la creación de índices<br>
que no estén basados en una clave, sino en varias simultáneamen<br>
Es el caso del árbol R, una ev **France 7.4.3: Estructuras Especiales**<br> **Indice Multiclave: el árbol R**<br>
• La indización multi-clave también admite la creación de índices especiales<br>
que no estén basados en una clave, sino en varias simultáneamente<br>
• E uc3m Tema 7.4.3: Estructuras Especiales Índice Multiclave: el árbol R

- que no estén basados en una clave, sino en varias simultáneamente
- Es el caso del árbol R, una evolución del árbol  $B^+$  para d dimensiones (claves).
- 

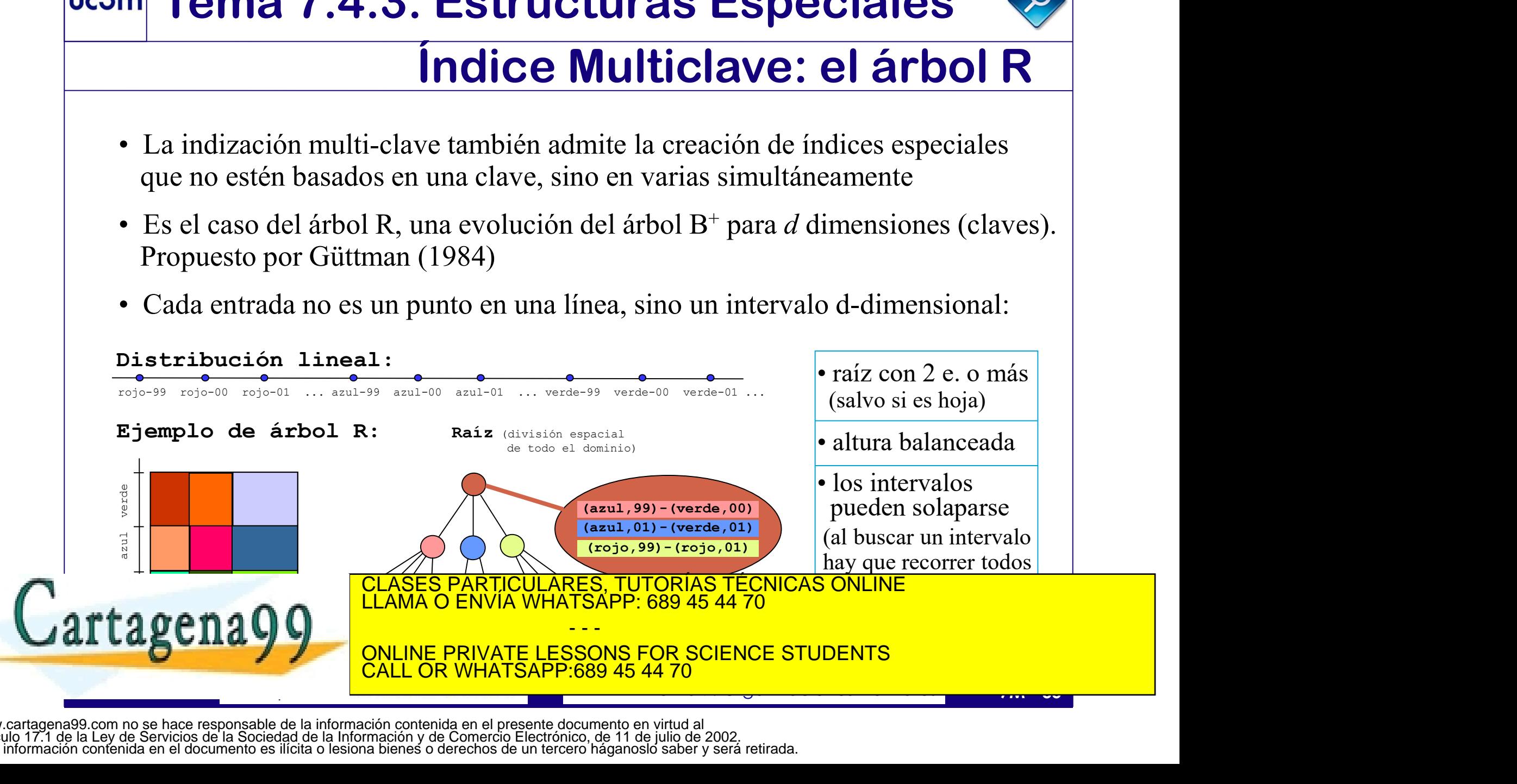

# **France 7.4.4: Estructuras Especiales (BITMAP)**<br>
Un esquema de bits para un campo es un vector de valores booleanos.<br>
A cada valor del dominio se le hace corresponder una posición.<br>
<u>Ejemplo:</u> *idioma* (castellano, inglés, uc3m Tema 7.4.4: Estructuras Especiales Esquemas de bits (BITMAP)

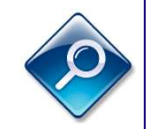

# Un *esquema de bits* para un campo es un vector de valores booleanos. A cada valor del dominio se le hace corresponder una posición. **Esquemas de bits (BITMAP)**<br>
Un esquema de bits para un campo es un vector de valores booleanos.<br>
A cada **valor** del dominio se le hace corresponder una **posición**.<br>
<u>Ejemplo</u>: *idioma* (castellano, inglés, francés, alemá

Ejemplo: *idioma* (castellano, inglés, francés, alemán, italiano)

- parcial).
- 
- Puede ser simple o multiclave, concatenando esquemas de varios campos

• SI la cardinalidad (#Valores) es alta, puede indizarse un subconjunto (ind.<br>
parcial).<br>
• Admite la multivaluación (varios valores para la misma entrada)<br>
• Puede ser simple o multiclave, concatenando esquemas de varios • Puede utilizarse como directorio de ocurrencia  $\mathsf{map}(P) \cap \mathsf{map}(P)$ 18,11 0001000000 0010 10100 10 dominio se le hace corresponder una **posición**.<br> *dioma* (castellano, inglés, francés, alemán, italiano)<br>
ad (#valores) es alta, puede indizarse un subconjunto (índ.<br>
ivaluación (varios valores para la misma entrada)<br>
le CLASES PARTICULARES, TUTORÍAS TÉCNICAS ONLINE LLAMA O ENVÍA WHATSAPP: 689 45 44 70 - - - ONLINE PRIVATE LESSONS FOR SCIENCE STUDENTS CALL OR WHATSAPP:689 45 44 70

# **Tema 7.4.4: Estructuras Especiales<br>
Máscaras sobre BITMAP<br>
Máscaras para condiciones de igualdad:<br>
Se realizan con un bit para cada posible valor, en el conjunto { 0, 1 }<br>
La selección comprueba la condición<br>
Ciemplo: em Tema 7.4.4: Estructuras Especiales<br>
Máscaras sobre BITMAP<br>
Máscaras para condiciones de igualdad:<br>
- Se realizan con un bit para cada posible valor, en el conjunto { 0, 1 }<br>
- La selección comprueba la condición S AND Q Fema 7.4.4: Estructuras Especiales**<br> **Máscaras sobre BITMAP**<br> **Ascaras para condiciones de igualdad:**<br> **Considers del realizan** con un bit para cada posible valor, en el conjunto {0, 1}<br> **Societion** comprueba la condició uc3m Tema 7.4.4: Estructuras Especiales

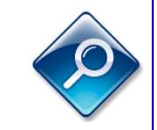

# Máscaras sobre BITMAP

- Máscaras para condiciones de igualdad:
	-
- 

 $Q = 0001000000000011000010$ 

- Máscaras con bits que admitan cualquier valor:
- **Máscaras para condiciones de igualdad:**<br>
 Se realizan con un bit para cada posible valor, en el conjunto { 0, 1 }<br>
 La selección comprueba la condición<br>
 <u>Ejemplo</u>: empleadas del dpto. informática que sólo sepan caste
- 
- $Q = 000100000000011000010$ <br>
 Máscaras con bits que admitan cualquier valor:<br>  $-$  Se realizan con un bit para cada posible valor, en el conjunto { 0, 1, q }<br>  $-$  La selección comprueba en lógica trivaluada la condición  $S$ - Se realizan con un bit para cada posible valor, en el conjunto { 0, 1 }<br>
- La selección comprueba la condición  $S \text{ AND } Q = Q$ <br>
- Ejemplo: empleadas del dpto. informática que sólo sepan castellano<br>  $Q = 000100000000001100001$ • Ejemplo: empleadas del dpto. informática que sólo sepan castellano<br>
Q = 0001000000 0001 10000 10<br> **áscaras con bits que admitan cualquier valor:**<br>
realizan con un bit para cada posible valor, en el conjunto { 0, 1, q } <u>emplo</u>: empleadas del dpto. informática que sólo sepan castellano<br>  $Q = 0001000000000011000010$ <br> **ras con bits que admitan cualquier valor:**<br>
izan con un bit para cada posible valor, en el conjunto { 0, 1, q }<br>
ceción com CLASES PARTICULARES, TUTORÍAS TÉCNICAS ONLINE<br>LLAMA O ENVÍA WHATSAPP: 689 45 44 70

- - - ONLINE PRIVATE LESSONS FOR SCIENCE STUDENTS **COR WHATSAPP:689 45 44 70** 

# uc3m Tema 7.4.4: Estructuras Especiales

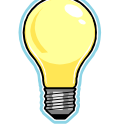

## Esq. de bits Simples vs. Multiclave

- **Exercitures**<br> **Exercitures:**<br> **Exercity:**<br> **Exercity:**<br> **Exercity:**<br> **Exercity:**<br> **Exercity:**<br> **Exercise** and **Exercise**<br> **Exercise**<br> **Exercise**<br> **Exercise**<br> **Exercise**<br> **Exercise**<br> **Exercise**<br> **Exercise**<br> **Exercise**<br> **E**  $\frac{1.3 \text{m}}{\text{Esg. de bits Simples vs. Multiclave}}$ <br>• Es conveniente que el diseño de los esquemas de bits se realice atendiendo a las necesidades de procesamiento.<br>• Eiemplo para claves A (5 bits) y B (10 bits) en un fichero de 1000 atendiendo a las necesidades de procesamiento.
	- Ejemplo para claves  $A(5 \text{ bits})$  y B (10 bits) en un fichero de 1000 registros, con puntero de 3 bytes, y tamaño de bloque 2KB:
		-
- Solución 2  $T(A)=1000 \cdot (1+3) \rightarrow 2$  bloques Solución 1  $T(B)=1000(2+3) \rightarrow 3$  bloques  $T(A+B)=1000(2+3) \rightarrow 3$  bloques Solución 2 mveniente que el diseno de los esquemas de bits se realice<br>
iendo a las necesidades de procesamiento.<br> **amplo** para claves A (5 bits) y B (10 bits) en un fichero de 1000<br>
istros, con puntero de 3 bytes, y tamaño de bloque iendo a las necesidades de procesamiento.<br>
<u>emplo</u> para claves A (5 bits) y B (10 bits) en un fichero de 1000<br>
istros, con puntero de 3 bytes, y tamaño de bloque 2KB:<br>
<br>
Tamaño índices:  $\sqrt{\frac{T(A)=1000 \cdot (1+3) \rightarrow 2 \text{ blocks}}{T(B)=100$ sistros, con puntero de 3 bytes, y tamaño de bloque 2KB:<br>
Tamaño índices:  $\sqrt{\frac{T(A)=1000 \cdot (1+3) \rightarrow 2 \text{ blocks}}{T(B)=1000 \cdot (2+3) \rightarrow 3 \text{ blocks}}$ <br>  $\frac{T(B)=1000 \cdot (2+3) \rightarrow 3 \text{ blocks}}{T(A+B)=1000 \cdot (2+3) \rightarrow 3 \text{ blocks}}$ <br>
o.i) Frecuencias relativas de uso:  $f(A$ Tamaño índices:  $\sqrt{\frac{T(A)=1000 \cdot (1+3) \rightarrow 2 \text{ belongs}}{T(B)=1000 \cdot (2+3) \rightarrow 3 \text{ belongs}}$  Solución 1<br>  $\underline{0}$  i) Frecuencias relativas de uso:  $f(A)=0.7; f(B)=0.2; f(A+B)=0.1$ <br>  $-\text{coste medio (solución 1)} = 0.7*2 + 0.2*3 + 0.1*(2+3) = 2.5 \text{ access}$ <br>  $-\text{coste medio (solución 2)} = 0.7*3 +$ 
	- caso i) Frecuencias relativas de uso:  $f(A)=0.7$ ;  $f(B)=0.2$ ;  $f(A+B)=0.1$ 
		-
- Tamaño índices:<br>  $\frac{1(A)=1000 \cdot (2+3) \rightarrow 2 \text{ blogues}}{1(B)=1000 \cdot (2+3) \rightarrow 3 \text{ blogues}}$ <br>
Solución 1<br>  $\frac{1(A+B)=1000 \cdot (2+3) \rightarrow 3 \text{ blogues}}{1(A+B)=1000 \cdot (2+3) \rightarrow 3 \text{ blogues}}$ <br>
Solución 2<br>  $\frac{1(A+B)=1000 \cdot (2+3) \rightarrow 3 \text{ blogues}}{1(A+B)=0.1}$ <br>  $\frac{1(A+B)=1000 \cdot (2+3) \$ caso ii) Frecuencias relativas de uso: f(A)=0.1; f(R)=0.4; f(A+B)=0.5 and the contract of the contract of the contract of the contract of the contract of the contract of the contract of the contract of the contract of the CLASES PARTICULARES, TUTORÍAS TÉCNICAS ONLINE<br>LLAMA O ENVÍA WHATSAPP: 689 45 44 70

- - - ONLINE PRIVATE LESSONS FOR SCIENCE STUDENTS CALL OR WHATSAPP:689 45 44 70

## uc3m Tema 7.5.1: Procesos sobre Índices

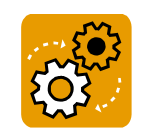

Los índices son herramientas auxiliares versátiles que pueden ser utilizados de distintas formas con diversos propósitos. Los usos más habituales son (1/2): **France 1.5.1: Procesos sobre Índices**<br>
Los índices son herramientas auxiliares versátiles que pueden ser utilizados<br>
de distintas formas con diversos propósitos.<br>
Los usos más habituales son (1/2):<br> **ACCESO SIMPLE O UNÍV Tema 7.5.1: Procesos sobre Índices**<br>
indices son herramientas auxiliares versátiles que pueden ser utilizados<br>
istintas formas con diversos propósitos.<br>
usos más habituales son (1/2):<br>
<u>CESO SIMPLE O UNÍVOCO</u> (*index uni* 

entrada (o ninguna), con uno o más punteros.

EJempios: - maex(DNI)  $\rightarrow$  ... where DNI = 1234567;<br>
- Index(nombre, apellido)  $\rightarrow$  ... where nombre = 'John' and apellido='Smith';<br>
<br>
• <u>ACCESO EN RANGO</u> (*index range scan*): devuelve varias entradas en un<br>
rango ordena Los índices son herramientas auxiliares versátiles que pueden ser utilizados<br>
de distintas formas con diversos propósitos.<br>
Los usos más habituales son (1/2):<br>
<br>
• <u>ACCESO SIMPLE O UNÍVOCO</u> (*index unique scan*): acceso q rango ordenado. Según la naturaleza del índice, puede encontrarlas en un subárbol de un árbol B, en un segmento del encadenamiento de las hojas de un B+, o en búsqueda dicotómica extendida de un índice ordenado. CESO SIMPLE O UNÍVOCO (*index unique scan*): acceso que devuelve una<br>
rada (o ninguna), con uno o más punteros.<br>
<u>Ejemplos:</u> - Index(DNI)  $\rightarrow$  ... where DNI = 1234567;<br>
- Index(nombre, apellido)  $\rightarrow$  ... where nombre = 'J quality of the state of the state of the deviative and<br>
lina), con uno o más punteros.<br>
Index(DNI)  $\rightarrow$  ... where nombre = 'John' and apellido='Smith';<br>
NGO (*index range scan*): devuelve varias entradas en un<br>
0. Según l

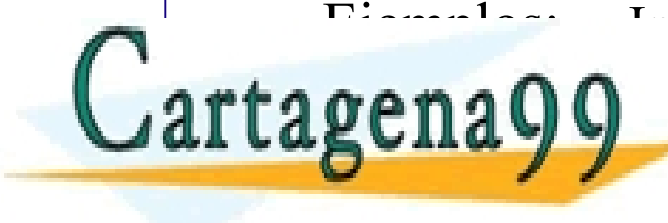

CLASES PARTICULARES, TUTORÍAS TÉCNICAS ONLINE<br>LLAMA O ENVÍA WHATSAPP: 689 45 44 70

- - - ONLINE PRIVATE LESSONS FOR SCIENCE STUDENTS CALL OR WHATSAPP:689 45 44 70

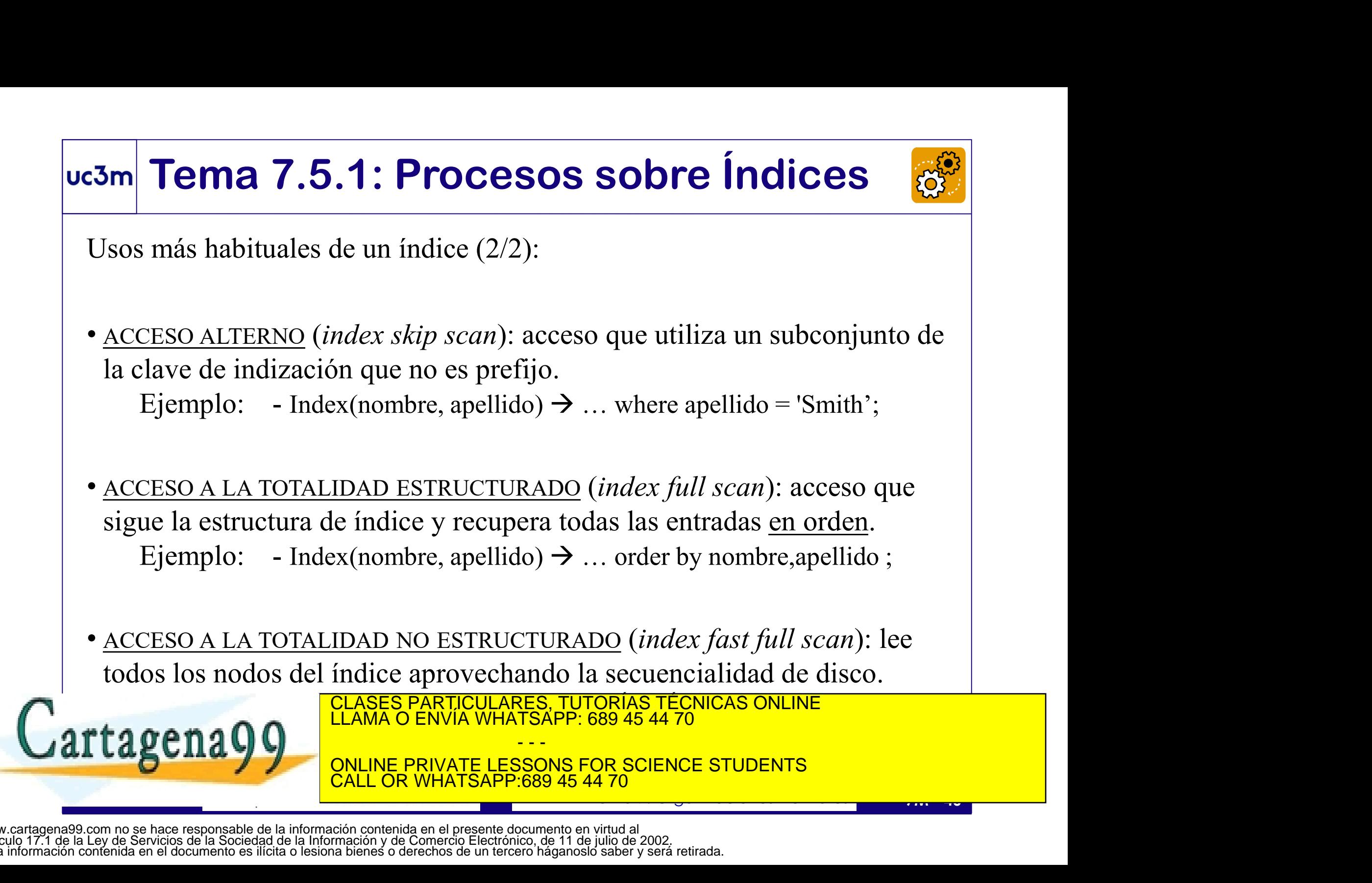

# uc3m Tema 7.5.1: Proc. Ficheros Indizados **France 7.5.1: Proc. Ficheros Indizados**<br>• Recuperación de un registro por clave identificativa (*exact match*):<br>• 1 resultado, sin índice: coste según organización base<br>• 0 resultados, sin índice: frecuentemente, coste m **Tema 7.5.1: Proc. Ficheros Indizados**<br>
euperación de un registro por clave identificativa (*exact match*):<br>
• 1 resultado, sin índice: coste según organización base<br>
• 0 resultados, sin índice: frecuentemente, coste más e **Tema 7.5.1: Proc. Ficheros Indizados**<br>
euperación de un registro por clave identificativa (*exact match*):<br>
• 1 resultado, sin índice: coste según organización base<br>
• 0 resultados, sin índice: frecuentemente, coste más **Tema 7.5.1: Proc. Ficheros Indizados**<br>
euperación de un registro por clave identificativa (*exact match*):<br>
• 1 resultado, sin índice: coste según organización base<br>
• 0 resultados, sin índice: frecuentemente, coste más **Franceurier 1987 • Comprobación de un registro por clave identificativa (***exact match***):<br>
• I resultado, sin índice: coste según organización base<br>
• O resultados, sin índice: frecuentemente, coste más elevado<br>
• con índi Tema 7.5.1: Proc. Ficheros Indizados**<br>
cuperación de un registro por clave identificativa (*exact match*):<br>
• 1 resultado, sin índice: coste según organización base<br>
• 0 resultados, sin índice: frecuentemente, coste más

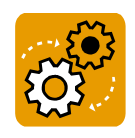

- -
	-
	-
- **Example 1999: FIGHT CONTROL CONTROL CONTROL**<br> **•** 1 resultado, sin índice: coste según organización base<br>
 0 resultados, sin índice: frecuentemente, coste más elevado<br>
 con índice arbóreo: pocos accesos índice + lect • Recuperación de un registro por clave iden<br>
• 1 resultado, sin índice: coste según org<br>
• 0 resultados, sin índice: frecuentement<br>
• con índice arbóreo: pocos accesos índi<br>
• Comprobación de *Unicidad* (PK/UK) y *Exi*<br> • 1 resultado, sin índice: coste según organización base<br>
• 0 resultados, sin índice: frecuentemente, coste más elevado<br>
• con índice arbóreo: pocos accesos índice + lectura de un cubo<br>
mprobación de *Unicidad* (PK/UK) y
	-
	-
- -
	-
- Equivalente a la localización por clave identificativa<br>
 Índice suele ser ventajoso (en algunos SGBD, es obligado)<br>
 Recuperación de **varios registros:**<br>
 Si *tasa de actividad* baja, coste(leer índice + *k* cubos) < • O resultados, sin índice: frecuentemente, coste más elevado<br>
• con índice arbóreo: pocos accesos índice + lectura de un cubo<br>
mprobación de *Unicidad* (PK/UK) y *Existencia* (integridad FK):<br>
• Equivalente a la localizac • con índice arbóreo: pocos accesos índice + lectura de un cubo<br>
mprobación de *Unicidad* (PK/UK) y *Existencia* (integridad FK):<br>
• Equivalente a la localización por clave identificativa<br>
• Índice suele ser ventajoso (en puede competitiva competitiva competitiva con el control del fundamente del fundamente del fundamente del funda<br>Coste del fundamente del fundamente del fundamente del fundamente del fundamente del fundamente del fundamente

índice proporciona resultados paulatinamente (no todo de una vez). - - - ONLINE PRIVATE LESSONS FOR SCIENCE STUDENTS CALL OR WHATSAPP:689 45 44 70

#### uc3m Tema 7.5.1: Procesos Indizados

• **Ejemplos**: fichero serial con  $10^6$  registros en  $10^5$  cubos; tenemos dos proc: buscar por K<sub>1</sub> (P<sub>1</sub>) devuelve 1 reg, y buscar por K<sub>2</sub> (P<sub>2</sub>) devuelve 2·10<sup>4</sup> (media) | **Tema 7.5.1: Procesos I**<br> **emplos**: fichero serial con 10<sup>6</sup> registros<br>
ar por  $K_1(P_1)$  devuelve 1 reg, y buscar por I<br>
• Para  $P_1$  *i*, es preferible leer 1 cubo (+acc in<br>
• Si el soporte tiene beneficios secuenciale<br> **7.5.1: Procesos Indizados**<br>
ichero serial con 10<sup>6</sup> registros en 10<sup>5</sup> cubos; tenemos dos proc:<br>  $P_1$ ) devuelve 1 reg, y buscar por  $K_2(P_2)$  devuelve 2·10<sup>4</sup> (media)<br> *i*ces preferible leer 1 cubo (+acc índice) o hacer **Tema 7.5.1: Procesos Indizados**<br> **emplos**: fichero serial con 10<sup>6</sup> registros en 10<sup>5</sup> cubos; tenemos dos proc:<br>
ar por  $K_1(P_1)$  devuelve 1 reg, y buscar por  $K_2(P_2)$  devuelve 2·10<sup>4</sup> (media)<br>
• Para  $P_1$  *i* es prefe **Tema 7.5.1: Procesos Indizados**<br> **emplos:** fichero serial con 10<sup>6</sup> registros en 10<sup>5</sup> cubos; tenemos dos proc:<br>
ar por K<sub>1</sub> (P<sub>1</sub>) devuelve 1 reg, y buscar por K<sub>2</sub> (P<sub>2</sub>) devuelve 2·10<sup>4</sup> (media)<br>
• Para P<sub>1</sub> *i* es pr **ETTICE 7.3.1. FTOCESOS II**<br> **emplos**: fichero serial con 10<sup>6</sup> registros exercises are por  $K_1(P_1)$  devuelve 1 reg, y buscar por  $K_2$ <br>
• Para  $P_1$  *i* es preferible leer 1 cubo (+acc inc<br>
• Si el soporte tiene benefic **emplos**: fichero serial con 10<sup>6</sup> registros<br>ar por  $K_1(P_1)$  devuelve 1 reg, y buscar por l<br>• Para  $P_1$  *i* es preferible leer 1 cubo (+acc ín<br>• Si el soporte tiene beneficios secuenciale<br>está desfragmentado, *i* compen

- 
- está desfragmentado, ¿compensa leer 2·104 cubos aleatorios o el full scan? Para P<sub>1</sub> ¿es preferible leer 1 cubo (+acc indice) o hacer un full-scan?<br>
Si el soporte tiene beneficios secuenciales (disco), y el fichero de datos<br>
está desfragmentado, ¿compensa leer 2·10<sup>4</sup> cubos aleatorios o el full
- 
- fueran  $2 \cdot 10^5$  registros? (cardinalidad(K<sub>2</sub>)=5)
- Si el soporte no tiene ese tipo de beneficios ¿qué opción es preferible?<br>  $\therefore$   $\chi$ Y si en lugar de 2·10<sup>4</sup> fueran 2·10<sup>5</sup> registros? (cardinalidad(K<sub>2</sub>)=5)<br>
Si la PK es K<sub>1</sub>, y necesito insertar ¿miro que el nuevo valor , y necesito insertar ¿miro que el nuevo valor para  $K_1$  esté en el índice, o es preferible hacer un recorrido total (full scan)? • Para P<sub>1</sub> *i* es preferible leer 1 cubo (+acc ín<br>
• Si el soporte tiene beneficios secuenciale<br>
está desfragmentado, *i* compensa leer 2·1<br>
• Si el soporte no tiene ese tipo de benefici<br>
• *i* Y si en lugar de 2·10<sup>4</sup> f • Si el soporte tiene beneficios secuenciales (disco), y el fichero de datos<br>
está desfragmentado, ¿compensa leer 2·10<sup>4</sup> cubos aleatorios o el full scan?<br>
•  $\zeta$ Y si en lugar de 2·10<sup>4</sup> fueran 2·10<sup>5</sup> registros? (cardin
	- Si  $K_3$  es FK que referencia a una UK (no PK) e inserto un registro, para

- - -

ONLINE PRIVATE LESSONS FOR SCIENCE STUDENTS <u>LL OR WHATSAPP:689 45 44 70</u>

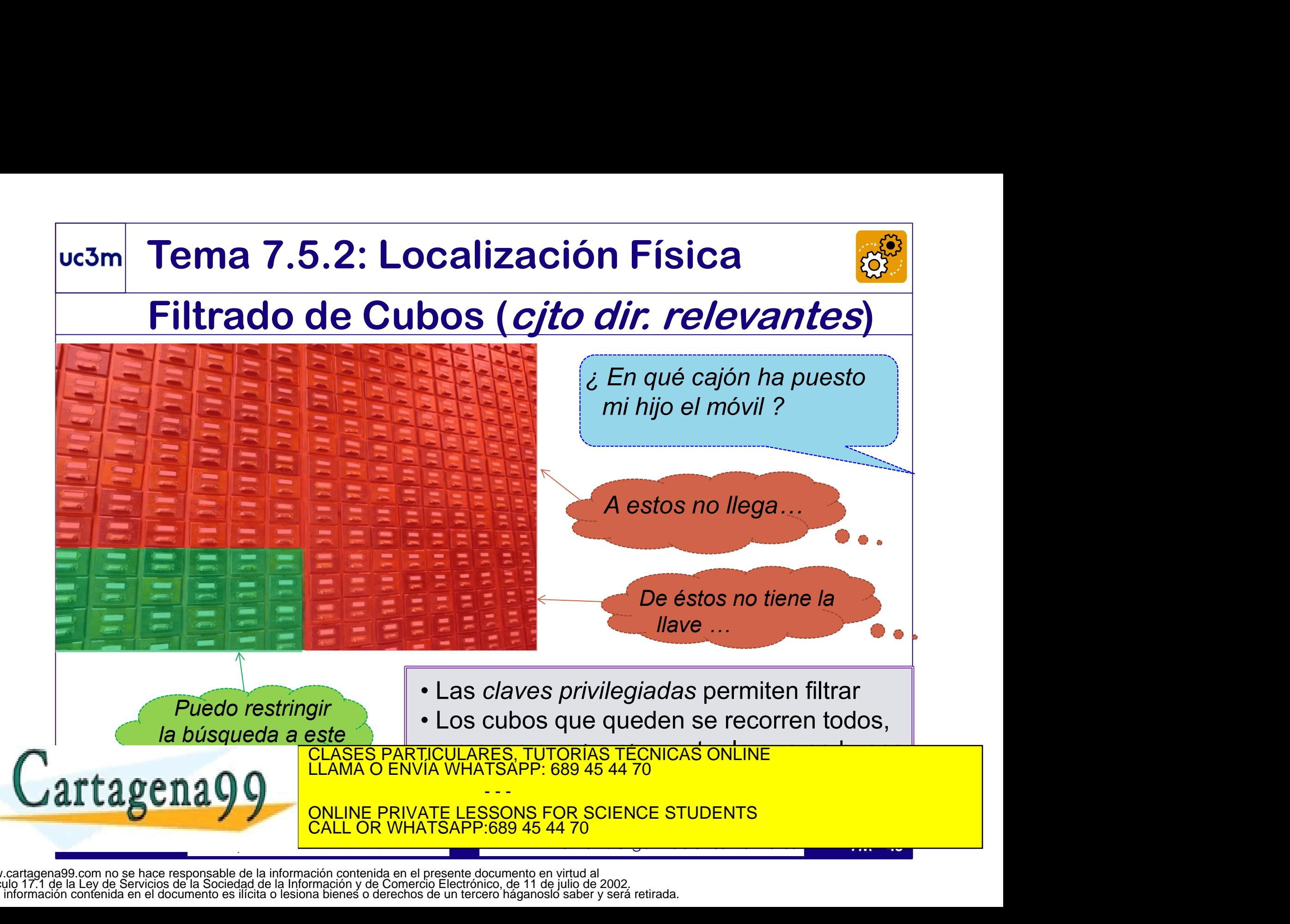

## uc3m Tema 7.5.2: Filtrado por Índice

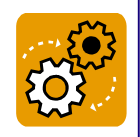

- El conjunto de direcciones relevantes puede ser un conjunto de punteros, o un simple vector de booleanos (uno por cada cubo en el fichero datos) **France 7.5.2: Filtrado por Índice**<br> **Conjunto de direcciones relevantes puede ser un conjunto de punteros,**<br>
un simple vector de booleanos (uno por cada cubo en el fichero datos)<br>
1 seleccionar, se hará un **filtrado** gra **Tema 7.5.2: Filtrado por Índice**<br>
l conjunto de direcciones relevantes puede ser un conjunto de punteros,<br>
un simple vector de booleanos (uno por cada cubo en el fichero datos)<br>
l seleccionar, se hará un **filtrado** graci **Tema 7.5.2: Filtrado por Índice**<br>
a conjunto de direcciones relevantes puede ser un conjunto de punteros,<br>
un simple vector de booleanos (uno por cada cubo en el fichero datos)<br>
1 seleccionar, se hará un filtrado gracias
- Al seleccionar, se hará un filtrado gracias a la aplicación de índices.
	-
	-
	-
- un indice secundario suele filtrar menos (puedo aplicar varios)<br>
Cal selección indizada multiclave consiste en aplicar varios filtros<br>
mediante otros tantos índices; se obtienen varios conjuntos que se<br>
operan (algebrai • La selección indizada multiclave consiste en aplicar varios filtros mediante otros tantos índices; se obtienen varios conjuntos que se operan (algebraicamente) para obtener el conjunto resultado global: Al seleccionar, se hará un **filtrado** gracias a la aplicación de índices.<br>
• una dispersión (hash) también puede filtrar sin coste adicional.<br>
• un índice primario proporciona un puntero  $\rightarrow$  filtrado máximo<br>
• un índice dispersion (nash) tambien puede filtrar sin coste adice primario proporciona un puntero  $\rightarrow$  filtrade<br>dice secundario suele filtrar menos (puedo aplicar<br>cotros tantos indices; se obtienen varios conjunto<br>lgebraicamente) p dice primario proporciona un puntero  $\rightarrow$  filtrado máximo<br>dice secundario suele filtrar menos (puedo aplicar varios)<br>*ión indizada multiclave* consiste en aplicar varios filtros<br>otros tantos índices; se obtienen varios co
	-

- - -

 $a \wedge b \equiv A \cap B$ 

 $a \vee b \equiv A \cup B$ CLASES PARTICULARES, TUTORÍAS TÉCNICAS ONLINE<br>LLAMA O ENVÍA WHATSAPP: 689 45 44 70

> ONLINE PRIVATE LESSONS FOR SCIENCE STUDENTS <u>L OR WHATSAPP:689 45 44 70</u>

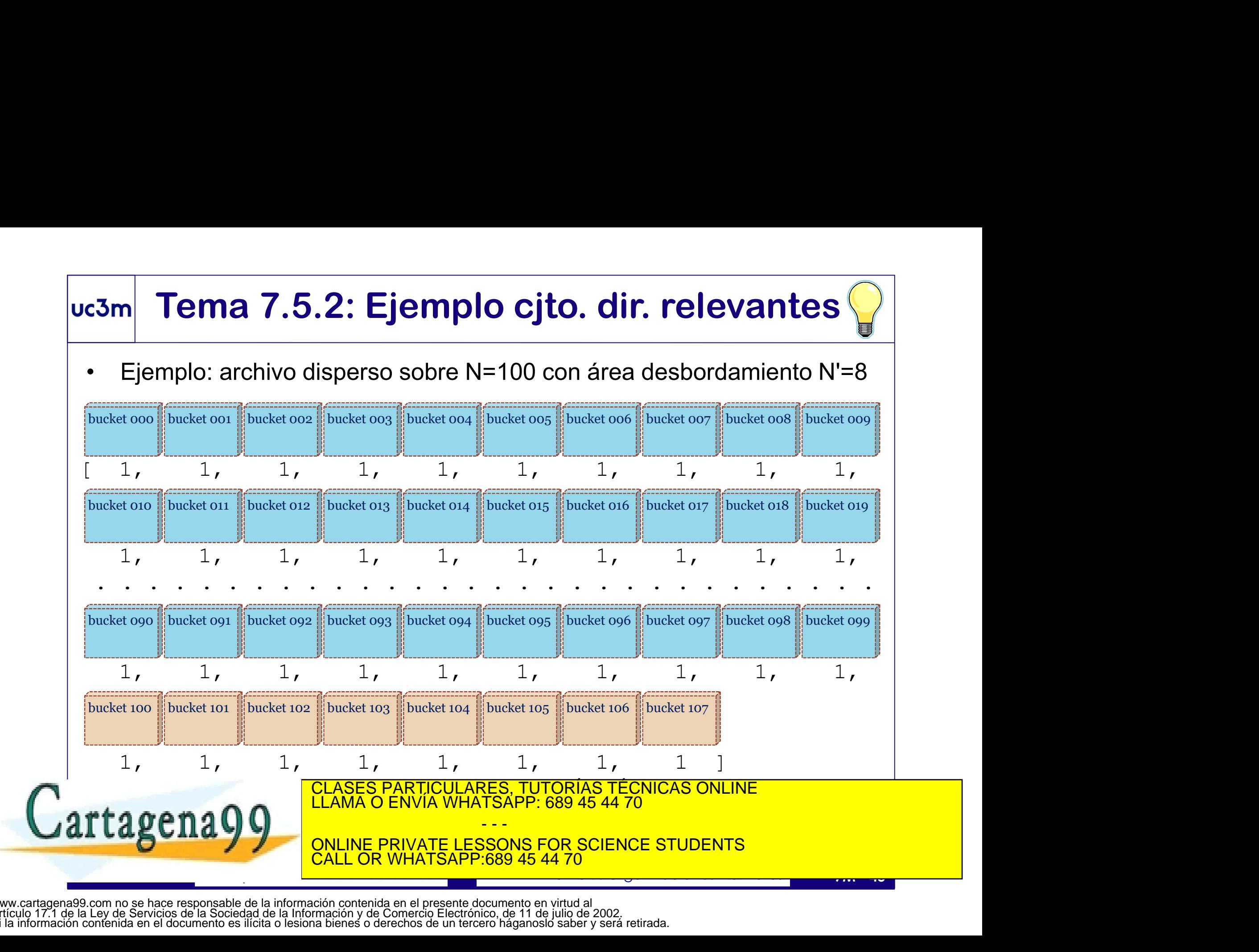

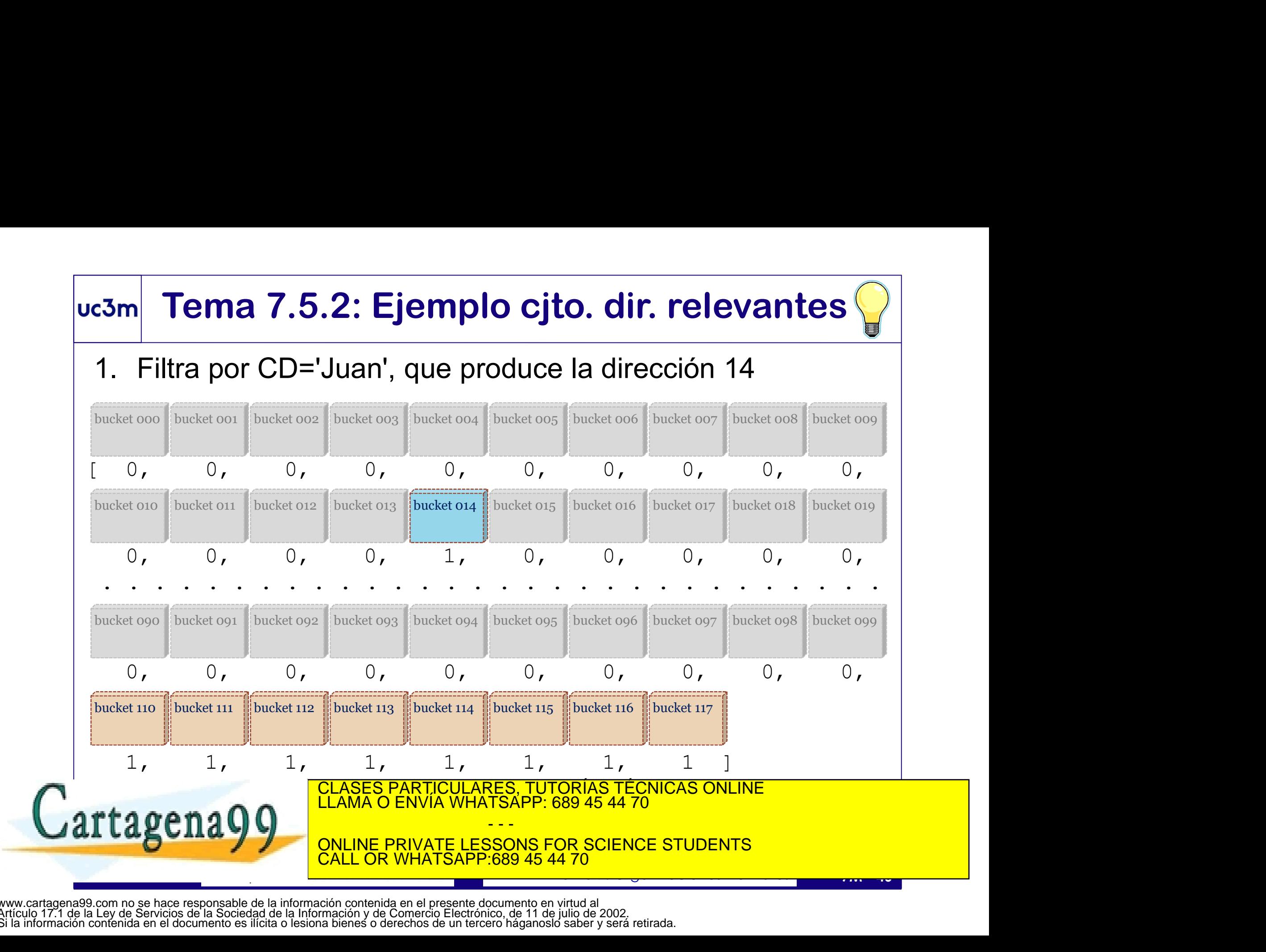

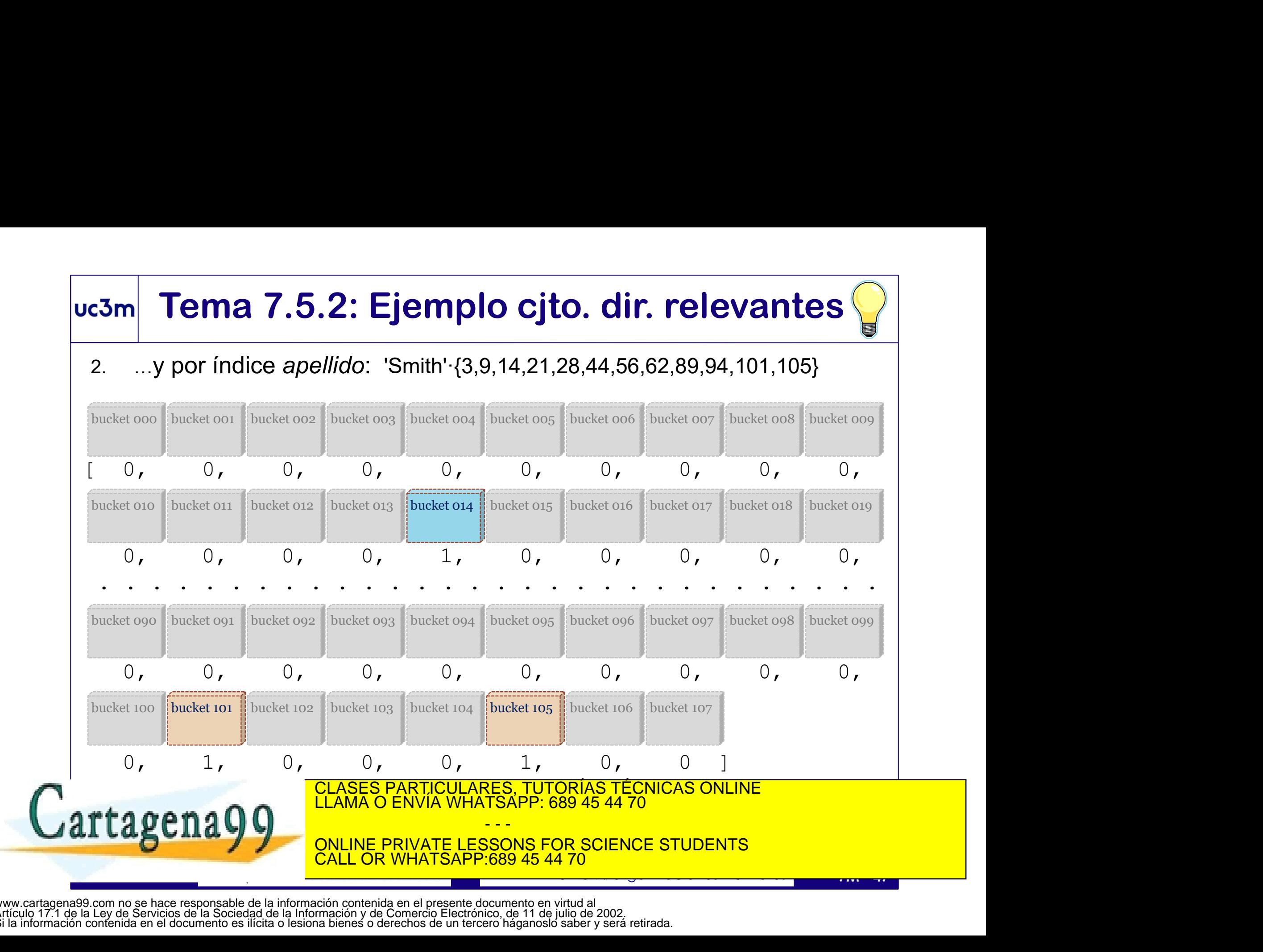

# Tema 7.5.2: Ejemplo cjto. dir. relevantes<br>ecorre el archivo (fullscan), omitiendo cubos marcados con cero

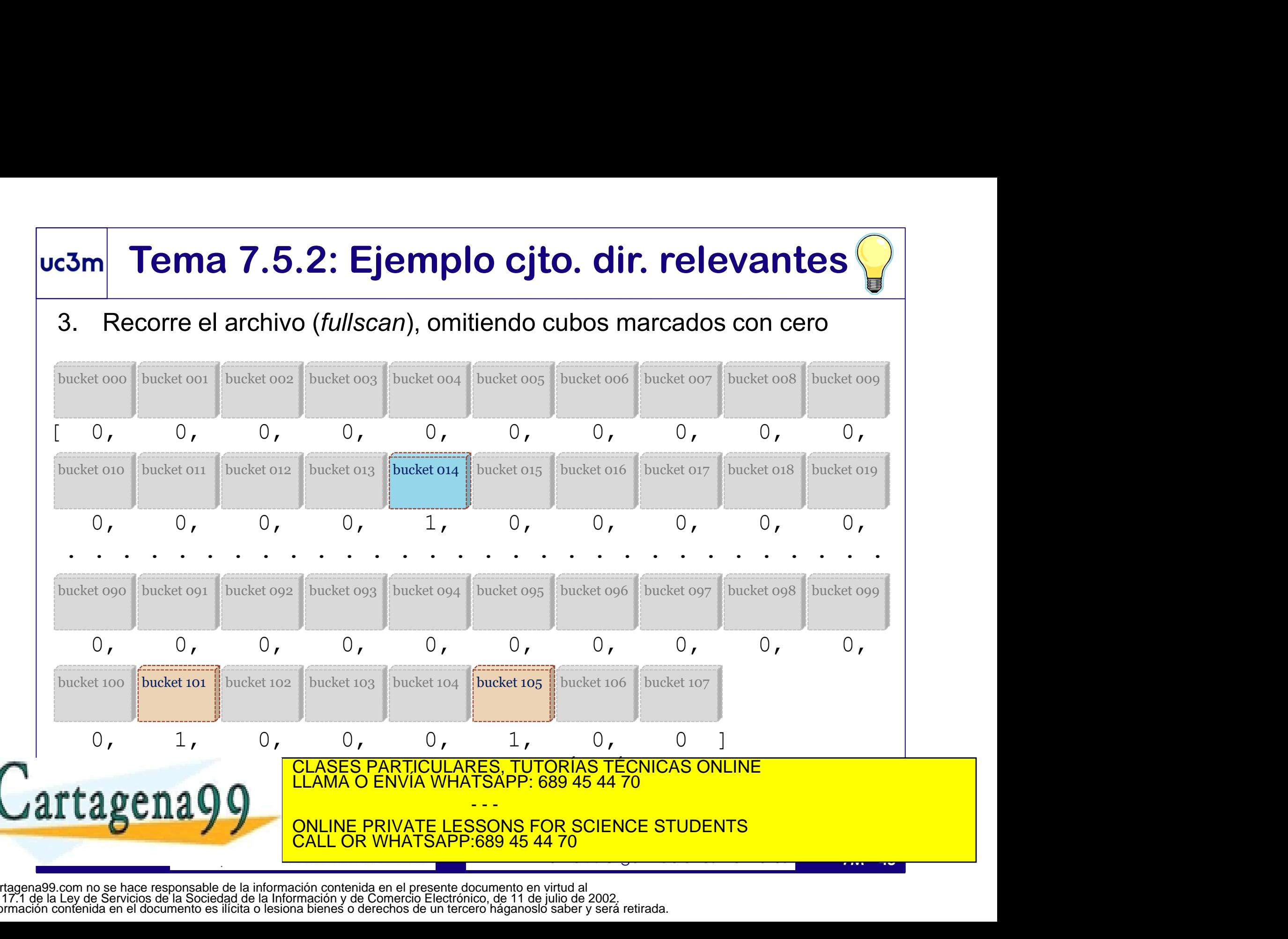

#### uc3m Tema 7.5.3: Acceso Invertido

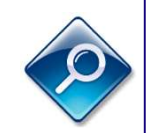

- $\frac{3m}{\text{Tempal}}$  Tema 7.5.3: Acceso Invertido<br>• El acceso invertido es un tipo de acceso indizado multiclave<br>• Se trata de procesos en los que se pretende averiguar información orientado a optimizar el coste de acceso en procesos muy concretos
- **EMPLEMA 7.5.3: Acceso Invertido**<br>• El acceso invertido es un tipo de acceso indizado multiclave<br>• Se trata de procesos en los que se pretende averiguar información<br>• Se trata de procesos en los que se pretende averiguar delimitada de ciertos archivos con condiciones muy concretas.
- **Franceur 31.5.3: Accesso Invertical estable 17.5.3:**<br>
 El acceso invertido es un tipo de acceso indizado norientado a optimizar el coste de acceso en proceso<br>
 Se trata de procesos en los que se pretende averigu<br>
delim en el archivo Y, para los registros cuyo campo  $Z$  valor '? • El acceso invertido es un tipo de acceso indizado multiclave<br>
• Se trata de procesos en los que se pretende averiguar información<br>
• Se trata de procesos en los que se pretende averiguar información<br>
• Del tipo:  $\angle Cuid$  • Se trata de procesos en los que se pretende averiguar información<br>
delimitada de ciertos archivos con condiciones muy concretas.<br>
• Del tipo: *¿Cuál es el valor del campo* $\bigotimes$  dos o más claves<br> *en el archivo Y*,<br> *pa* dos o más claves (pero no muchas)
- *en el archivo Y, para los registros cuyo campé*  $\sum$ *vale 'valor'?*<br>
 El acceso invertido procurará averiguar toda esta información **accediendo sólo a los índices** (sin acceder al archivo de datos)<br>
 Sus punteros relativ accediendo sólo a los índices (sin acceder al archivo de datos)
	-

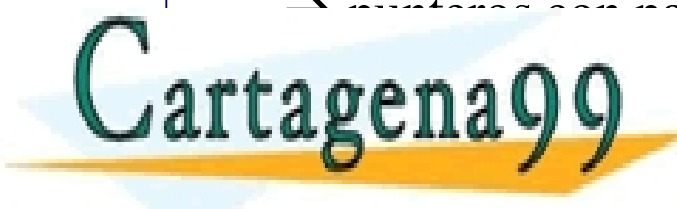

punteros con par<mark>te alta (cubo) y parte baja (posición en el blo</mark>que) y parte baja (posición en el bloque) y parte de LLAMA O ENVÍA WHATSAPP: 689 45 44 70 CLASES PARTICULARES, TUTORÍAS TÉCNICAS ONLINE<br>LLAMA O ENVÍA WHATSAPP: 689 45 44 70

> - - - ONLINE PRIVATE LESSONS FOR SCIENCE STUDENTS CALL OR WHATSAPP:689 45 44 70

### uc3m Tema 7.5.3: Acceso Invertido

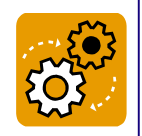

- 
- **France 7.5.3: Acceso Invertido**<br>• Se ejecutarán primero las condiciones (para obtener conjunto resultado)<br>• Después se busca en los 'índices objetivo' (incógnitas), ¡pero al revés!:<br>*a partir de cada dirección (ptro. rel* **France 1.5.3: Acceso Invertido**<br>• Se ejecutarán primero las condiciones (para obtener conjunto resultado)<br>• Después se busca en los 'índices objetivo' (incógnitas), ¡pero al revés!:<br>*a partir de cada dirección (ptro. rel* a partir de cada dirección (ptro. relativo) buscamos el valor (ptro. lógico)
- Ejemplo:

¿Cuáles son los títulos de los libros de cualquier autor cuyo apellido sea 'Dumas'?

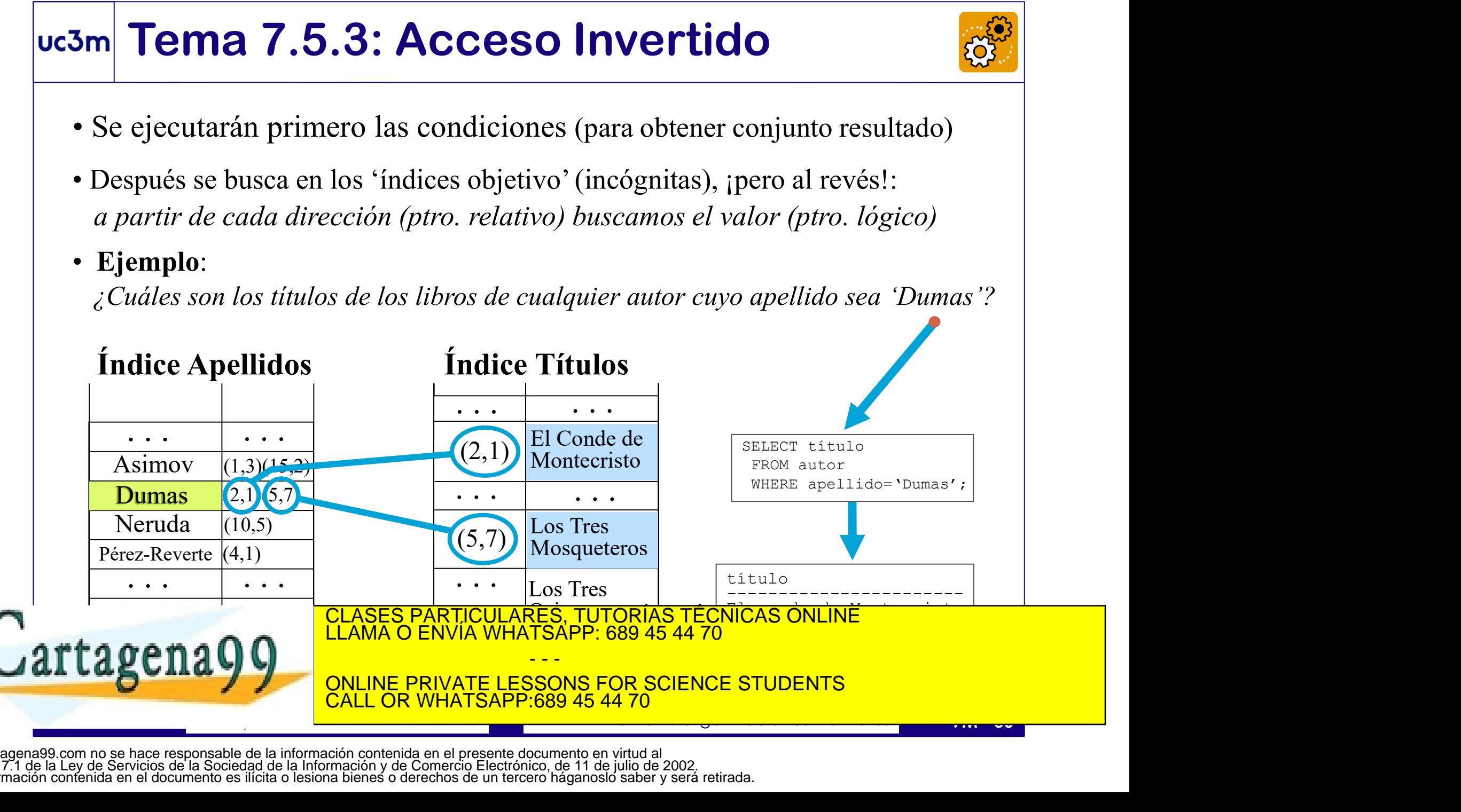

# **Francis 1.5.3: Acceso Invertido: Coste**<br>• El coste del acceso invertido es la suma de los costes de sus dos partes:<br>• Selección: Obtención de los punteros<br>• Listas invertidas no ordenadas: esta máx. n. media (n+1)(2 **Fema 7.5.3: Acceso Invertido: (**<br>El coste del acceso invertido es la suma de los costes de<br>• <u>Selección</u>: *Obtención de los punteros*<br>• Listas invertidas no ordenadas: coste máx. n; i<br>• Listas invertidas ordenadas: log<sub>2</sub> uc3m Tema 7.5.3: Acceso Invertido: Coste

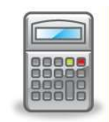

- - - Listas invertidas no ordenadas: coste máx.  $\mathbf{n}$ ; medio  $(n+1)/2$
		- Listas invertidas ordenadas:  $log_2(n+1)$
		- Esquemas de bits: n
		- Otro tipo de índice: el coste correspondiente a esa estructura
- **El coste del acceso invertido es la suma de los costes de sus dos partes:**<br>
 Selección: *Obtención de los punteros*<br>
 Listas invertidas no ordenadas: coste máx. n; medio  $(n+1)/2$ <br>
 Listas invertidas ordenadas:  $log_2(n+1)$ 
	- Esquemas de bits con puntero implícito:  $min(n, r)$
	- Cualquier otro caso: **n**
- 
- Otro tipo de índice: el coste correspondiente a esa estructura<br>
 Proyección: obtención de Claves correspondientes a los punteros<br>
 *Cualquier otro caso*: **n**<br>
 *Cualquier otro caso*: **n**<br>
 Simbología: **n** es el númer • Selección: Obtención de los punteros<br>
• Listas invertidas no ordenadas: coste máx. **n**; medio  $(n+1)/2$ <br>
• Listas invertidas ordenadas:  $log_2(n+1)$ <br>
• Esquemas de bits: **n**<br>
• Otro tipo de índice: el coste correspondiente a • Listas invertidas no ordenadas: coste máx. **n**; medio  $(n+1)/2$ <br>
• Listas invertidas ordenadas:  $log_2(n+1)$ <br>
• Esquemas de bits: **n**<br>
• Otro tipo de índice: el coste correspondiente a esa estructura<br>
• <u>Proyección</u>: obtenci en cada parte sería de los concelhos con el suma de cada el cada el cada el cada el cada el cada el cada el ca<br>Classificado de cada el cada el cada el cada el cada el cada el cada el cada el cada el cada el cada el cada e

- - - ONLINE PRIVATE LESSONS FOR SCIENCE STUDENTS CALL OR WHATSAPP:689 45 44 70

### uc3m Tema 7.5.3: Acceso Invertido

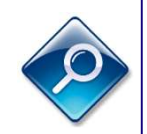

- El acceso invertido es eficiente si requiere acceder a pocos índices (si accediera a varios no contenidos en  $M_{int}$ , podría costar más que acceder a los datos).
- También es eficiente si la misma consulta se repite frecuentemente (accediendo a los mismos índices, se dispara la tasa de acierto a memoria intermedia).
- Los índices que soportan este acceso (puntero ext. doble precisión) se denominan índices invertidos. Los secundarios también se denominan listas invertidas.
- En este tipo de acceso, los índices bitmap son eficientes en dominios reducidos, mientras que las listas invertidas lo son en dominios de cardinalidad elevada.
- En este tipo de acceso, los indices bitmap son eficientes en dominios reducidos,<br>
mientras que las listas invertidas lo son en dominios de cardinalidad elevada.<br>
 Un fichero invertido es el que soporta este tipo de acce • Un fichero invertido es el que soporta este tipo de acceso (dos o más índices invertidos). Un fichero totalmente invertido tiene todos los campos invertidos.
- En un fichero totalmente invertido el área de datos es redundante (prescindible).

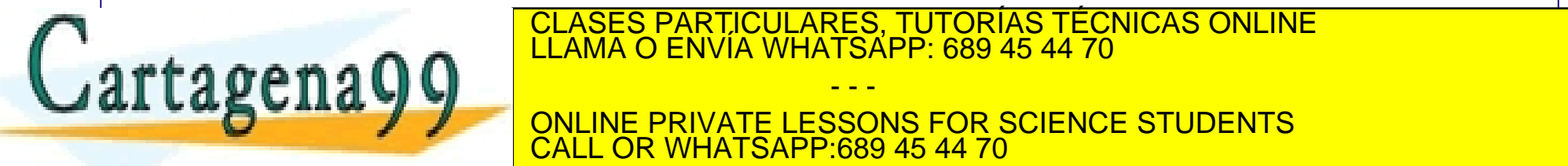

SIN EMBARGO, SE SUELE MANTENER PARTICULARES, TUTORÍAS TÉCNICAS ONLINE LA RECOMPOSICIÓN DE LA RECOMPOSICIÓN DE<br>LA COSTE DE LLAMA O ENVÍA WHATSAPP: 689 45 44 70

- - - ONLINE PRIVATE LESSONS FOR SCIENCE STUDENTS **COR WHATSAPP:689 45 44 70** 

### uc3m Tema 7.5.3: Sistema Dual

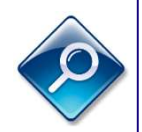

- Un sistema dual es el que presenta redundancia controlada para disfrutar de alternativas de acceso físico (dependiendo del tipo de consulta, se utiliza un recurso u otro). Por ejemplo, consultas de pocos atributos por acceso invertido, y el resto sobre el área de datos.
- La duplicidad de almacenamiento en sistemas duales pone en riesgo la consistencia. Controlar la redundancia es costoso, porque las actualizaciones deben realizarse en varios almacenes de modo atómico.
- Además, también puede afectar a la disponibilidad del sistema, ya que el control del proceso debe esperar a recibir confirmación de todas las escrituras.
- deben realizarse en varios almacenes de modo atómico.<br>
 Además, también puede afectar a la disponibilidad del sistema, ya que el<br>
control del proceso debe esperar a recibir confirmación de todas las escrituras.<br>
 Para me • Para mejorar la disponibilidad se puede sacrificar algo de consistencia: uno de los almacenes se actualiza efectivamente (al realizar la operación) y el otro eventualmente (por ejemplo, los índices se actualizan cuando el sistema está

- - -

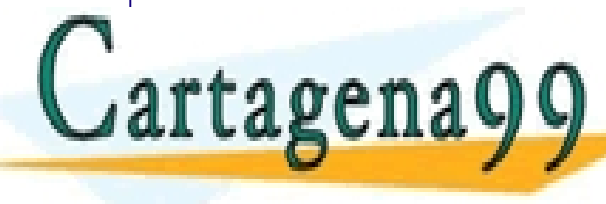

ocioso), mejorando la disponibilidad con persistente de la disponibilidad consultante de la disponibilidad con<br>La consulta de la disponibilidad de la disponibilidad de la disponibilidad de la disponibilidad de la disponib<br>

ONLINE PRIVATE LESSONS FOR SCIENCE STUDENTS CALL OR WHATSAPP:689 45 44 70

# Tema 7.5.3: Fusión de Índices (*Index Join*)

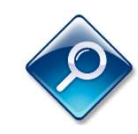

- En ficheros invertidos, es habitual combinar varios índices a través de su identificador de registro (puntero o ROWID) hasta tener un índice que contiene todos los atributos involucrados en la consulta. A este proceso se le conoce m Tema 7.5.3: Fusión de Índices (*Index Join*<br>En ficheros invertidos, es habitual combinar varios índices a través de sidentificador de registro (puntero o ROWID) hasta tener un índice que coro todos los atributos involucr
- El coste en accesos de la fusión (completa) de índices es el de recorrer a la totalidad (full scan) los índices involucrados en el proceso.
- Colaridad (turi scar) los indices involucidads en el proceso.<br>
 La fusión de índices es eficiente si se hace sobre índices en mapa de bits.<br>
Algunos SGBD (como Oracle) contemplan convertir otros índices secundarios<br>
(árb • La fusión de índices es eficiente si se hace sobre índices en mapa de bits. Algunos SGBD (como Oracle) contemplan convertir otros índices secundarios (árbol B+) en bitmap en memoria para realizar este proceso. todos los atributos involucrados en la consulta. A este proceso se le conoce<br>
como fusión de índices (index join).<br>
• El coste en accesos de la fusión (completa) de índices es el de recorrer a la<br>
• La fusión de índices e
- Recrear el área de datos (recomposición total) es un proceso costoso, y si se

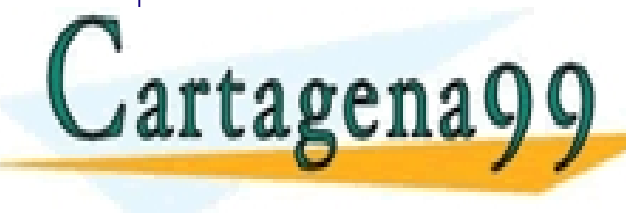

realiza de modo frecuente es preferible contar con un sistema dual. CLASES PARTICULARES, TUTORÍAS TÉCNICAS ONLINE LLAMA O ENVÍA WHATSAPP: 689 45 44 70

- - - INE PRIVATE LESSONS FOR SCIENCE STUDENTS CALL OR WHATSAPP:689 45 44 70